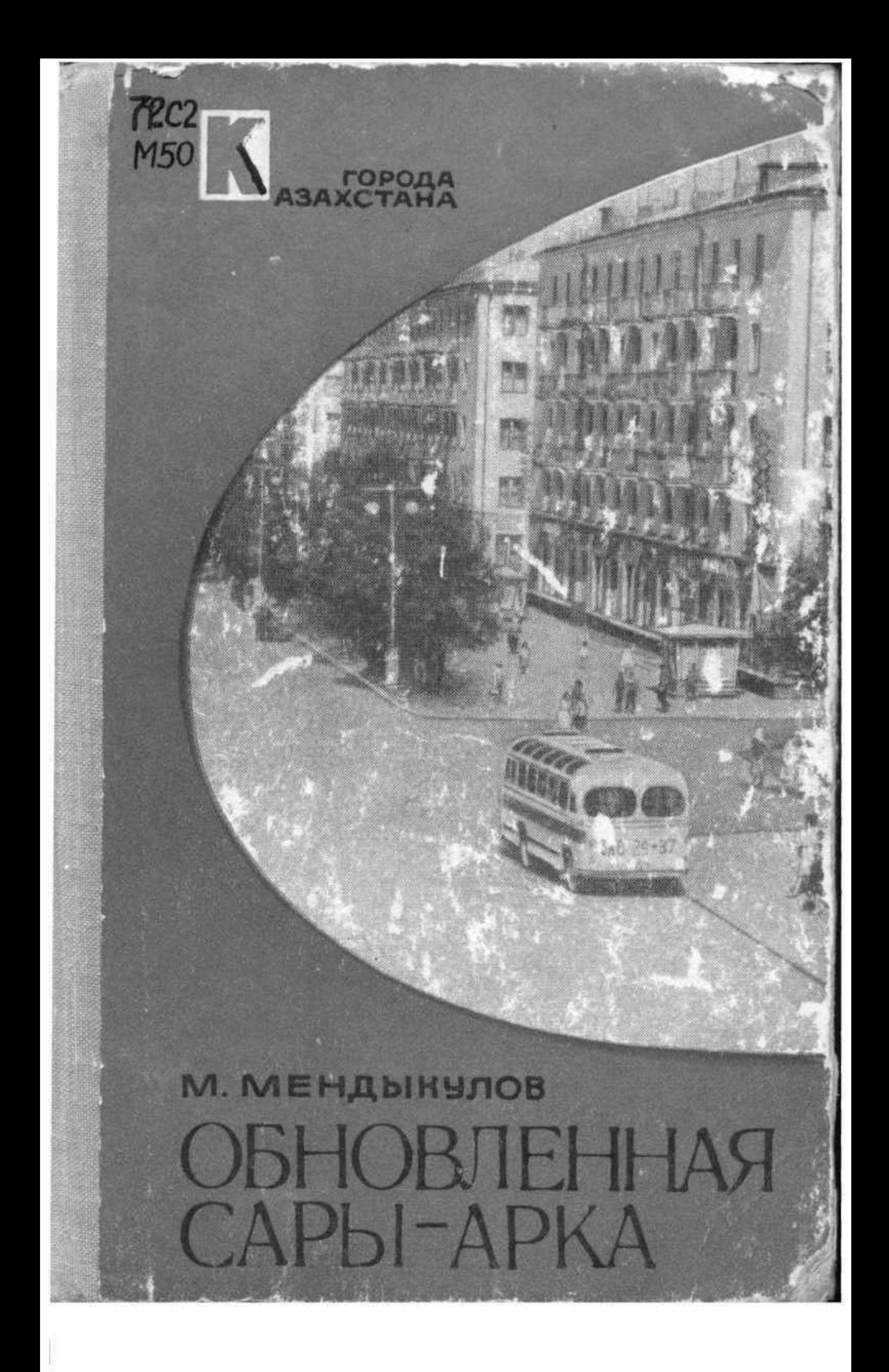

Topoda Казахстана

### М. МЕНДЫКУЛОВ

## **ОБНОВЛЕННАЯ** САРЫ-АРКА

### Издательство «Казахстан» Алма-Ата - 1967

72 Каз 2 M 50

Сары-Арка. Так издавна называли казахи обширное плоскогорье, расположенное в центральной части Казахстана.

Отсталой колоннальной окраиной Российской империи был Центральный Казахстан в эпоху царизма. Ныне это край мощной индустрии, край больших современных городов. Возникцие в первые годы Советской власти, они сегодня продолжают бурно строиться, расти.

Автор - кандидат архитектурных наук, главный архитектор города Алма-Аты - в первой книге серии (всего их выйдет пять) стремится популярно познакомить читателя с градостроительной характеристикой ведущих городов Центрального Казахстана - Караганды, Джезказгана, Темиртау, Балхаша и др.

Книга рассказывает о том, как нередко в природно-климатических условиях **ТРУДНЫХ** рождались и строились эти города, описывает их общий архитектурный облик, а также планировку и застройку отдельных площадей и магистральных улиц. Отмечает достижения и недостатки. Рассматривает некоторые не решенные пока проблемы. Книга иллюстрирована большим количеством фото и будет в равной степени интересна как для специалистов, так и для широкого круга любознательных читателей.

#### ПРЕДИСЛОВИЕ

Строительство крупнейших промышленных предприятий и новых городов в Центральном Казахстане, начатое в конце 20-х годов, со все возрастающими темпами продолжается и поныне. За короткий исторический период здесь в тяжелых природно-климатических условиях созданы вполне современные благоустроенные города. Их облик с каждым годом становится все краше, приобретает новые и новые черты, свойственные сегодняшнему прогрессивному этапу развития градостроительства в нашей стране.

Вместе с тем наряду с большими достижениями практика планировки и застройки городов в Центральном Казахстане имеет немало серьезных недостатков и нерешенных проблем.

К сожалению, мы почти не имеем ни научной, ни тем более научно-популярной литературы, посвященной вопросам архитектуры и градостроительства в этом крупнейшем промышленном крае республики. Список такой литературы ограничивается лишь тремя названиями: небольшая книжка Т. Я. Бараг «Караганда», вышедшая в 1950 году

в Москве, брошюра Е. М. Конобрицкой «Новые города Центрального Казахстана», опубликованная в том же году издательством Академии наук Казахской ССР, и книга И. В. Ивановой «Балхаш», изданная в Москве в 1962 году.

В предлагаемой работе, написанной в очерковом плане, автор попытался показать количественные и качественные достижения градостроительства в Центральном Казахстане, обусловленные планомерным развитием социалистической экономики и огромным социальным прогрессом, и вместе с тем познакомить читателя с характером и содержанием имеющихся недостатков. Книга не претендует на полноту охвата фактов и их исчерпывающую характеристику, тем не менее автор надеется, что сведения, излагаемые в ней, будут полезными и заинтересуют не только специалистов, но и широкий круг любознательных читателей.

Источниками для написания книги послужили личное знакомство автора с практикой проектирования и строительства рассматриваемых городов, литературные материалы и научный фонд сектора градостроительства бывшего Казахского филиала Академии строительства и архитектуры СССР, где в течение ряда лет под руководством автора велись научно-исследовательские работы, посвященные отдельным проблемам планировки и застройки городов в Центральном Казахстане.

Многие фотоснимки с натуры, на которых отсутствуют ссылки на источники, выполнены автором. Снимки, взятые из фондов разных организаций, снабжены соответствующими ссылками.

### **ВВЕДЕНИЕ**

Если взглянуть на географическую карту Казахстана, в его центральной части наше внимание привлечет обширное плоскогорье. На многие тысячи километров протянулось оно с севера — от границ с Западно-Сибирской низменностью на юг — до Балхаш-Алакольской впадины, с востока — от берегов могучего Иртыша на запад — до тургайских степей.

Эта огромная складчатая страна, которой казахи с незапамятных времен дали поэтическое название Сары-Арка (Желтеющий хребет), — край природных контрастов: суровые полупустынные степи как бы служат фоном для живописных горных массивов, соседствуют с плодородными долинами рек.

Обширные пастбища с сочными кормовыми травами, располагавшиеся на побережьях этих рек, вблизи многочисленных больших и малых водоемов, в прохладных долинах гор, создавали исключительно благоприятные условия для разведения огромного количества скота. Поэтому издавна Сары-Арка была узловым районом кочевого скотоводства, излюбленным местом летовок

древнетюркских племен - кипчаков и карлуков, а позже - казахов Старшего и Среднего Жузов.

Вместе с тем известно, что население, обитавшее на этой территории в далеком прошлом, кроме скотоводства, занималось еще и земледелием, и торговлей, и даже добычей и переработкой некоторых полезных ископаемых. Об этом свидетельствуют многочисленные памятники материальной культуры, оставленные племенами и народами, жившими здесь в разные исторические эпохи.

Немало древних выработок медных, свинцовых, серебряных руд обнаружено археологами в различных частях Центрального Казахстана — в Каркаралинской степи, в горах Имантау, в районе нынешнего Джезказгана и др. Найдены даже следы медеплавильных печей - очагов древней металлургии.

Большая группа наскальных изображений животных, людей и магических знаков, обнаруженных в 1965 году инженером Аланом Медоевым в горах Хантау, представляет собой уникальный образец искусства далеких племен охотников, населявших Центральный Казахстан в IV-III тысячелетии до нашей эры.

На обширной территории Сары-Арки разбросаны курганы и каменные пирамиды, сооруженные над могилами племенной знати, ограды из больших гранитных плит с каменными изваяниями и развалины оседлых поселений со следами орошаемого земледелия, относящиеся к деятельности различных древнетюркских племен.

Об остатках древних городов в долинах Сарысу, Нуры, Илик, в Улугауских горах и т. д. писали многие неутомимые исследователи Центрального Казахстана, в их числе Х. Барданес, П. И. Рычков, И. П. Шангин и др.

Многочисленны памятники периода расцвета феодализма - X - XIV веков, а также последующих, вплоть до XIX века. Это прежде всего надгробные культовые сооружения, среди которых сохранились до наших дней великолепные мавзолеи - Аяк-Хамыр, Алаша-хан, Джоши-хан, Болган-ана, Жуздень, Торт-Кара и др. «Главные фасады и интерьеры мавзолеев оформлялись величественно и богато. Строительным материалом для них служили жженый кирпич, ганч, известь и

облицовочные материалы в виде поливных плит». Эти замечательные сооружения поражают не только своей величественностью, но, прежде всего, органичностью конструкций и декоративных приемов. Умело найденные пропорции и архитектурные формы говорят о незаурядном мастерстве народных зодчих.

Из памятников эпохи феодализма распространены и различные оседлые поселения, преобладающим видом которых были сильно укрепленные замки и ставки ханов и султанов. В качестве примера можно указать на замок Бас-Камыр; его развалины находятся в 65 км к северо-западу от нынешнего города Джезказгана.

Здание замка, окруженное оборонительными стенами с круглыми башнями по углам и посередине фасов, размещалось на возвышенном месте, окаймленном с трех сторон невысокими горами. Входные ворота его были обращены на север - в сторону открытой долины реки Джезды. Крепостные стены возведены из крупных сырцовых кирпичей на глиняном растворе. Особенность планировки всего комплекса замка в том, что углы его при квадратных планах строго ориентированы по странам света.

Широкой известностью пользуется и другой, Кзыл-Кенчский замок, развалины которого находятся в горах Кент, в 40 км к юго-востоку от города Каркаралинска. Это было двухэтажное здание из естественного камня, сложенного на известковом растворе. По описанию С. Б. Броневского, на верхнем этаже находились обходная галерея и фронтон, поддерживаемый четырьмя деревянными колоннами, покрытыми красной краской.

Изучение всех этих памятников не только знакомит нас со строительным искусством исторического прошлого. Оно помогает сегодня советским архитекторам создавать глубоко самобытную, национальную архитектуру казахского народа.

Те любознательные читатели, которые пожелают более подробно познакомиться с памятниками культуры

<sup>1</sup> Г. Г. Герасимов. Памятники архитектуры долины ре-ки Кара-Кенгир в Центральном Казахстане. Изд-во Ан КазССР. 1957,  $\text{cm}$ . 5. - 선물 1.9m 전 정도

Центрального Казахстана, могут прочесть монографию «Древняя культура Центрального Казахстана», вышедшую в 1966 году под редакцией А. Х. Маргулана, академика Академии наук Казахской ССР<sup>1</sup>.

В последующие века (XV-XVIII, первая половина XIX) кочевое скотоводство - основной источник существования населения - все чаще переживает упадок в результате периодических джутов и бесконечных военных действий. Все это никак не способствовало развитию на территории Казахстана других отраслей хозяйства, созданию здесь крупных культурно-экономических центров.

Мало что изменилось и позже - во второй половине XIX века и в 900-х годах нашего. Небольшие административно-торговые пункты и очаги промышленности, возникшие в различных районах Казахстана в ходе и после присоединения его к России, не могли вызвать значительного развития производительных сил этого обширного края, внести существенного изменения в его облик. Ни ископаемые богатства, ни большие возможности промышленного освоения территории не были использованы в условиях царской России. Разнообразные сокровища недр веками оставались, по существу, не тронутыми. Лишь некоторые легкодобываемые и наиболее прибыльные участки месторождений хищнически разрабатывались российскими и особенно иностранными промышленниками, наводнившими Центральный Казахстан в начале нашего столетия.

Неузнаваемо преобразилась древняя Сары-Арка за годы Советской власти. Комплексные геологоразведочные работы, широко организованные в первое же десятилетие после революции, раскрыли несметные богатства края; они пришли на службу социалистическому строительству.

\* \* \*

Неглубокое и пологое залегание полезных ископаемых при значительной мощности их пластов, географиных сетей.

чески близкое размещение минеральных ресурсов по отношению друг к другу способствовало форсированному строительству здесь целого ряда важнейших отраслей тяжелой индустрии.

Интенсивное освоение природных богатств, начатое в 20-х годах нашего века, привело к тому, что в настоящее время в Центральном Казахстане сформировалось шесть мощных промышленных районов, тесно связанных между собой общей топливно-энергетической базой, добычей и обработкой минерального сырья, а также организацией подсобных предприятий и транспорт-

Это прежде всего Карагандинско-Темиртауский промышленный район с развитой угольной и химической промышленностью, черной металлургией, машиностроением; Джезказганско-Улутауский - с цветной металлургией и химической промышленностью; Балхашский - с добычей полиметаллических руд и развитой цветной металлургией; Атасуйский - с горнорудной промышленностью; Четский - с горнорудной и редкометаллической промышленностью; и, наконец, Каркаралинский промышленно-сельскохозяйственный район с курортной зоной.

Все эти районы входят в обширную Карагандинскую область, которая занимает большую и самую полупустынную часть Центрального Казахстана. Промышленное освоение области, как и других ранее необжитых районов республики, в полной мере было комплексным, то есть одновременно здесь сооружались не только шахты, заводы и обогатительные фабрики, но и прокладывались железные и автомобильные дороги, возводились новые города и рабочие поселки, строились огромные водохранилища и электростанции, зачастую в трудных природно-климатических условиях велись большие работы по выращиванию зеленых насаждений и сельскохозяйственных культур.

Если до революции на этой огромной территории существовал лишь один небольшой захолустный городок Каркаралинск, а также несколько пришахтных поселков, незначительное количество переселенческих сел и казахских кстау - зимовок, расположенных редкими группами вдоль речных долин и в увалах сопок, то теперь в Карагандинской области имеются 8 городов и

<sup>&</sup>lt;sup>1</sup> А. Х. Маргулан, К. А. Акишев, М. К. Кады рба ев, А. М. Оразбаев. Древняя культура Центрального Казахстана, Алма-Ата, «Наука», 1966,

26 поселков городского типа, а городское население, по данным переписи 1959 года, составляло 78 %1.

С образованием крупных промышленных районов, особенно первых трех - Карагандинского, Джезказган-ского, Балхашского, сложилась и система размещения в них населенных пунктов. Вокруг главного города, служащего административным центром района, размещается, как правило, большая группа поселений. Так, Новую Караганду окружают города: Старая Караганда, Темиртау, Сарань, Шахтинск, Абай, а также рабочие поселки Компанейский, Майкудук, Тихоновка, Шахан, Карабас, Топар, Придолинский и др.

К городу Джезказгану тяготеют рабочие поселки<br>Рудный Джезказган, Никольский, Карсакпай, Марганец, Актас, к Балхашу - Коунрад, Восточный Коунрад, Гулыпад.

Характеристика городов и рабочих поселков каждого промышленного района в отдельности даст возможность проследить, как развивались и воплощались в жизнь основные принципы социалистического градостроительства в конкретных условиях Центрального Казахстана.

<sup>1</sup> П. Г. Падьячик. Население СССР. М., 1961, стр. 183.

我的一个人的男子在<sup>一</sup>上看出了。

# Джезказганский промышленный район

Мы останавливаемся в первую очередь на градостроительной характеристике основных населенных пунктов Джезказганского промышленного района потому, что этот район, говоря словами К. И. Сатпаева, «явился колыбелью мощной социалистической индустриализации Советского Казахстана ». Карсакпайский медеплавильный комбинат выдал стране первую медь (1928 год) за 3 года до начала строительства Карагандинского угольного бассейна и в тот год, когда был открыт Коунрад - рудная база будущего Балхашского завода.

Джезказганский промышленный район, расположенный в юго-западной части Карагандинской области, ныне один из бурно развивающихся индустриальных центров республики и занимает важное место в экономике всей страны. В настоящее время на его территории размещено пять основных поселений городского типа, в которых, по данным января 1962 года, проживало около 125 тысяч человек. Сейчас это число, несомненно, выросло. Административным и культурным центром района является город Джезказган. Ему мы посвящаем первую главу нашей книги.

Джезказган - город металлургов и горняков строился вначале как небольшой рабочий поселок. Более четверти века назад, в 1938 году, в необжитой полупустынной местности на речке Кенгир началось сооружение огромного водохранилища, вызванное необходимостью дальнейшего освоения природных ресурсов района. Одновременно возводились и первые жилые дома для гидростроителей.

Через 16 лет поселок Кенгир был преобразован в город. С этого времени определился его рост. Но по-настоящему интенсивным он становится лишь с 1960 года, когда Гипроцветметом был разработан генеральный план развития Джезказгана.

Сегодня архитектурный облик города еще очень пестр. Бросается в глаза неоднородность застройки. Корпуса больших промышленных предприятий, четкие вертикали заводских труб, современные четырех-пятиэтажные жилые массивы - черты нынешнего индустриального Джезказгана. Вместе с тем преобладающая малоэтажность - наследие прошлых лет - составляет пока другую внешнюю особенность города.

Неправильное установление в свое время перспектив развития промышленности привело к тому, что строительство города с самого начала не было обеспечено доброкачественной проектно-планировочной документацией, город строился по разным временным проектам, в которых населенный пункт в течение многих лет решался как рабочий поселок. Разнообразные виды и типы жилых, общественных и культурно-бытовых зданий, имеющие различные композиционные решения и далеко не одинаковую архитектурную выразительность, характеризуют социальное содержание жизни населения города, а также отражают различные этапы развития советской архитектуры.

Так, жилищное строительство первых лет (1938-1941 гг.) в основном представляло собой одно-двухэтажные сборно-деревянные дома, внешний облик которых, отражая характер применяемого материала, отличается предельной простотой средств и форм. В тяжелые годы Отечественной войны резко возросла нужда в жилье, а между тем слаборазвитая строительная база не

могла удовлетворить потребности в стройматериалах самой первой необходимости. В эти годы значительно увеличился процент одноэтажной застройки, не отличавшейся архитектурно-строительным качеством. Тогда же широко развернулось и индивидуальное строительство, которое почти не регулировалось, проводилось стихийно, без учета перспектив развития города. До сих пор еще в пределах городской застройки и вне ее существует несколько так называемых временных поселков, беспланово построенных в зоне санитарной вредности промышленности и имеющих некачественный жилой фонд.

В послевоенном десятилетии постепенно налаживается производственно-техническая база строительства. Теперь уже на основе типовых проектов строятся кирпичные и шлакоблочные двухэтажные дома. Хотя изза своей малоэтажности эти дома относятся к неэкономичным типам жилья, они имеют удобную планировку квартир и все виды благоустройства - водопровод, канализацию, центральное отопление. Построенные в период увлечения излишествами и украшательством в проектировании, они тем не менее отличаются простотой фасадов, лишенных за редким исключением архаических элементов, - колонн, пилястр, портиков, фронтонов, рустов и т. п.

Все эти формы и детали классической архитектуры широко использовались в то время в решении фасадов жилых зданий, что было, конечно, явно неоправданно.

\* \* \*

Характеризуя градостроительные работы, осуществленные в Джезказгане за прошлые годы, мы почти ничего не сказали о самом значительном сооружении тех лет - Кенгирском водохранилище. А ведь именно с ним пришла в этот засушливый, полупустынный край жизнь, им определилось и место расположения будущего города.

Водохранилище с общим запасом воды около 190 млн. м<sup>3</sup> служит не только основным источником водоснабжения промышленности и населенных пунктов района. Оно значительно улучшило здешний микроклимат, а в местности, всегда отличавшейся на редных частей. Рыбачий.

кость скудной растительностью, появились массивы зеленых насаждений. Береговая полоса водохранилища с ее относительно спокойным рельефом, благоприятными гидрогеологическими и почвенными условиями оказалась удобной территорией для строительства города. В размещении его основных зон были правильно и всесторонне учтены местные природно-климатические особенности. Так, наиболее здоровая в санитарно-гигиеническом отношении площадка, окруженная с трех сторон водохранилищем, отведена под жилые районы. Зона промышленности размещена южнее плотины. Такого расположения потребовал прежде всего ветровой режим местности (преобладающие направления ветров в Джезказганском районе северные, северо-восточные и юго-западные).

Селитебная территория современного Джезказгана площадью в 468 га состоит из трех четко разграничен-

Основной массив, окруженный с юго-востока промышленной площадкой, с юга - железнодорожной веткой, с востока, севера и частично с запада - водохранилищем, очень компактен.

Второй район, расположенный на западе от основного, включает пока еще разрозненные, но быстро соединяющиеся между собой поселки Комбинатский и

Поселок Пристанционный, образовавшийся возле станции Джезказган, составляет третью, обособленную, часть городской территории.

Из всех районов города южная часть основного массива, застроенная в основном в прошлые годы, имеет наиболее сложившуюся, определенную планировочную структуру. Система магистралей построена здесь с учетом удобства сообщения жилого района с промышленной зоной, железнодорожной станцией и автодорогой, связывающей город с Рудным Джезказганом. Расположенный в южной части вокзал соединяется с центром города широкой транспортной магистралью - Вокзальной улицей, почти полностью застроенной двух-трехэтажными зданиями.

Предназначенная под застройку или находящаяся под застройкой жилыми и общественными зданиями.

На пересечении улиц Вокзальной, Ленинского комсомола, Абая и проспекта Мира создана прямоугольной формы площадь Ленина с небольшим сквером и памятником Владимиру Ильичу. Дом культуры металлургов, Управление горно-металлургического комбината, гостиница и трехэтажные жилые дома с магазинами в первых этажах окружают площадь. От нее в юговосточном направлении идет улица Ленинского комсомола, связывающая город с промышленной площадкой. Проспект Мира, решенный с широким, густо озелененным бульваром посередине, также начинается от площади Ленина, идет от нее в северном направлении и связывает ныне осваиваемый северный район города с его южной застроенной частью. Через весь основной массив селитебной территории проходит улица Абая третья главная магистраль города. Она имеет выход на автодорогу, соединяющую город с поселком Никольский, и промышленную площадку.

Большая часть перечисленных магистралей уже застроена, заасфальтирована, озеленена, и их значимость в плане города подчеркнута масштабом зданий, шириной поперечных профилей и степенью благоустройства. На эти основные магистрали выходит густая сетка улиц, разделяющих жилую территорию на небольшие прямоугольные кварталы. Они-то и застраивались преимущественно малоэтажными деревянными домами с использованием периметрального приема планировки. Распространенный еще в недавнем прошлом, этот прием, как правило, игнорировал создание таких элементарных удобств для населения, как изоляция от уличного шума и пыли, правильная оптимальная ориентация квартир по странам света, учет рельефа местности.

Только в последние годы начато преодоление этого недостатка. Пример тому - нынешние многоэтажные жилые массивы в северном районе города, вполне отвечающие требованиям современного градостроительства.

Однако высокий процент одноэтажной застройки, сложившийся, как уже было сказано, в основном на первом этапе строительства и в годы войны, привел к

удорожанию строительства, связанному с удлинением сетей инженерных коммуникаций и усовершенствованием дорог. Поэтому не случайно застроенная часть города еще и сейчас слабо обеспечена водопроводом и канализацией, некоторые улицы и жилые кварталы недостаточно благоустроены. В прошлые годы, особенно в послевоенные, в Джезказгане построено немало крупных общественных и культурно-бытовых зданий, архитектурное решение которых представляет интерес. Таковы Дом культуры металлургов, Управление горно-металлургического комбината имени К. И. Сатпаева, кинотеатр «Казахстан» и др. Дом культуры металлургов, построенный в 1950 году по индивидуальному проекту, разработанному Джезказганским отделением Гипроцветмета, занимает ответственное место в комплексе зданий, расположенных на площади Ленина, и играет важную градостроительную роль. Здание поставлено на угловом участке так, что его главный фасад обращен на площадь, а боковые фасады выходят на улицы Вокзальную и Ленинского комсомола. Небольшой размер участка и отсутствие сада, необходимого для проведения культурно-массовой работы в летнее время, относятся к недостаткам планировки Дома культуры. Эти недостатки могут быть устранены в ближайшем будущем, когда снесут старые одноэтажные домики, расположенные в квартале № 2. В плановом решении Дома культуры четко выделены две группы помещений - театрально-зрелищная и для клубной работы. Помещения театрально-зрелищной части сгруппированы вокруг зрительного зала на 530 мест. Проходя от главного входа через небольшой вестибюль, по торцам которого расположены гардеробные, посетители сначала попадают в боковые фойе, а затем в зрительный зал. На втором этаже над боковыми фойе и вестибюлем расположены выставочные залы и различные служебные помещения, куда ведут лестницы, находящиеся по обе стороны от сценической части зрительного зала. Клубная группа помещений, состоящая из читального зала, библиотеки и кружковых комнат, размещена в левом крыле здания, имеет свою входную часть и с театрально-зрелищной частью

нерациональному использованию городских земель и

 $2 - 581$ 

17

Застройка по периметру квартала сплошным фронтом или с небольшими разрывами между зданиями.

связана коридором и через боковое фойе. Такова несложная и вместе с тем удобная внутренняя планировка Дома культуры, которая предопределила его внешнее очертание и объемную композицию.

В общей массе здание имеет асимметричное построение объемов, но основная зрелищная часть его, выдвинутая вперед, решена симметрично и более парадно, состоит из массивного шестиколонного портика, завершенного сталактитовым карнизом, и двух низких боковых крыльев. Треугольные арки, перекинутые через массивные столбы-колонны, конструктивно не оправданы и имеют лишь декоративное значение. Устройство этих арок, как и сталактитовых карнизов, вызвано стремлением авторов отразить национальный характер архитектуры здания.

Со строительством города в условиях полупустыни, где чахлый низкорослый кустарник составляет основу растительности, естественно встал вопрос о создании зеленых массивов, которые могли бы надежно защитить город от знойных суховеев и снежных буранов.

\* \*

Работы по озеленению были начаты еще в предвоенные годы и продолжаются поныне. Много было сделано за этот период, и все же предстоит сделать еще больше. В юго-восточной части основного массива селитебной территории создан городской сад площадью 5,5 га, в котором выращены породы деревьев и кустарников, приспособленные к местным условиям, — карагач, клен американский, желтая акация, клен татарский, тополь серебристый, джида, шиповник и др. Территория сада расчленена на две основные зоны - культурно-просветительной работы и тихого отдыха, имеет простую планировочную организацию.

Как уже говорилось, на площади Ленина устроен небольшой сквер площадью 0,5 га, на проспекте Мира - бульвар площадью 1,4 га, полностью и частично озеленены ведущие магистрали города - Вокзальная, Ленинского комсомола, Абая, Карла Маркса, Джамбула, Маяковского и др. При этом правильно учтено их назначение. Так, на улицах Ленинского комсомола и Вокзальной с их интенсивным транспортным движением по обеим сторонам устроены широкие зеленые

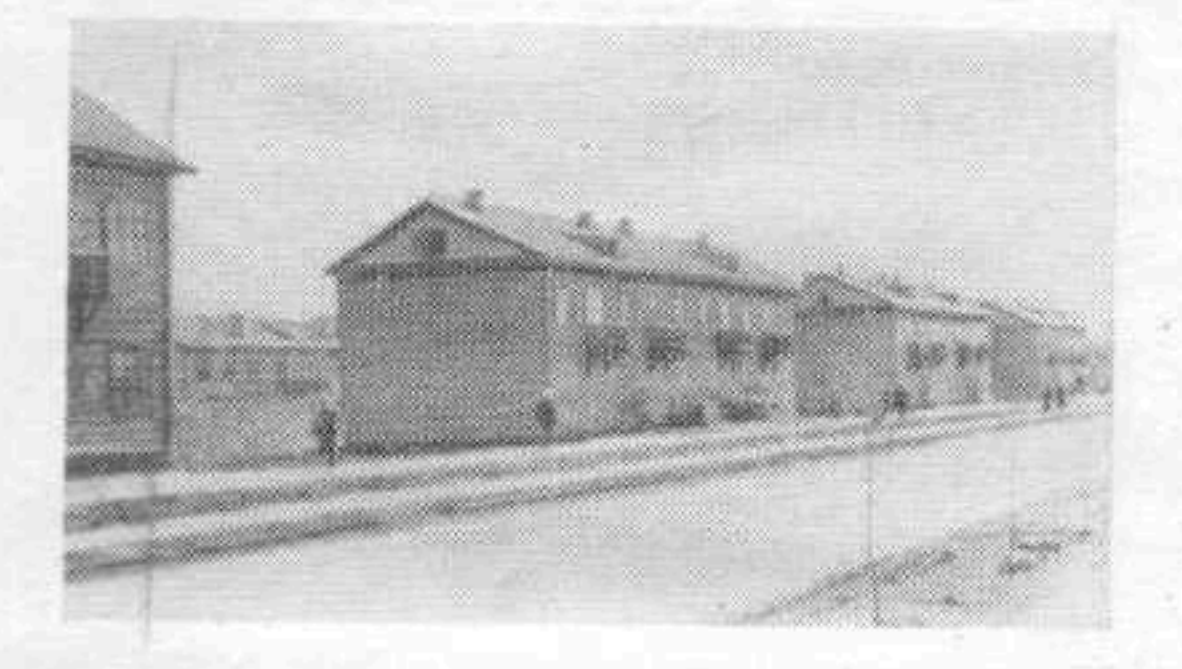

зальная.

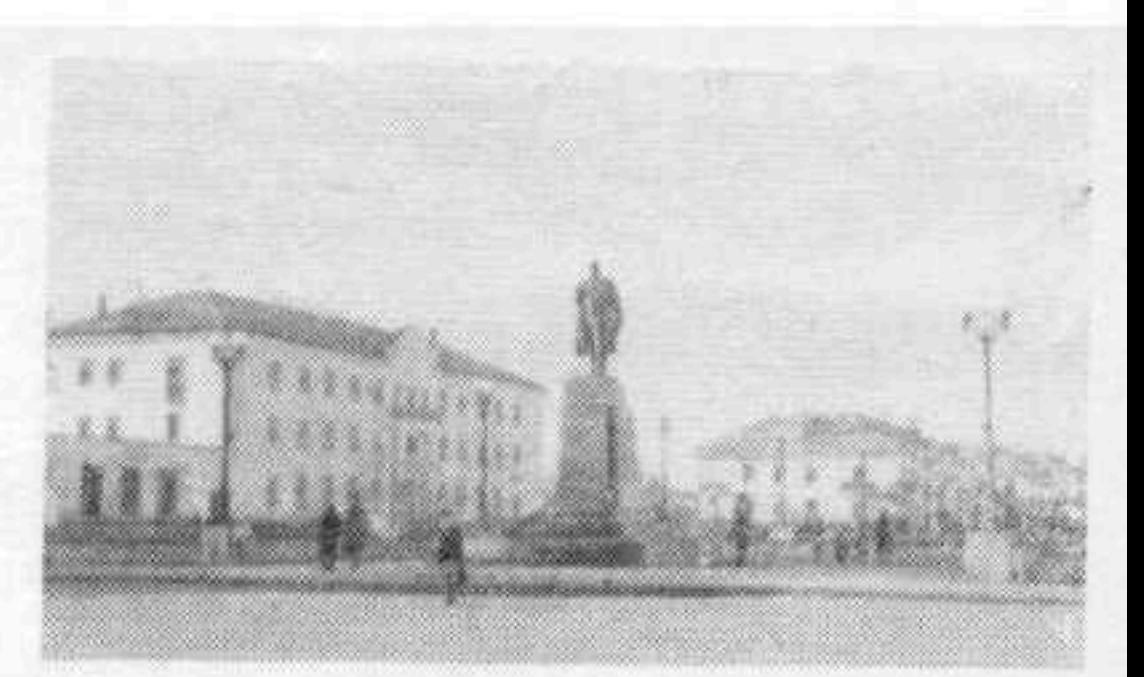

### Джезказган. Площадь<br>им. В. И. Ленина.

Джезказган. Улица Вокзальная. Жилые дома первых лет строительства.

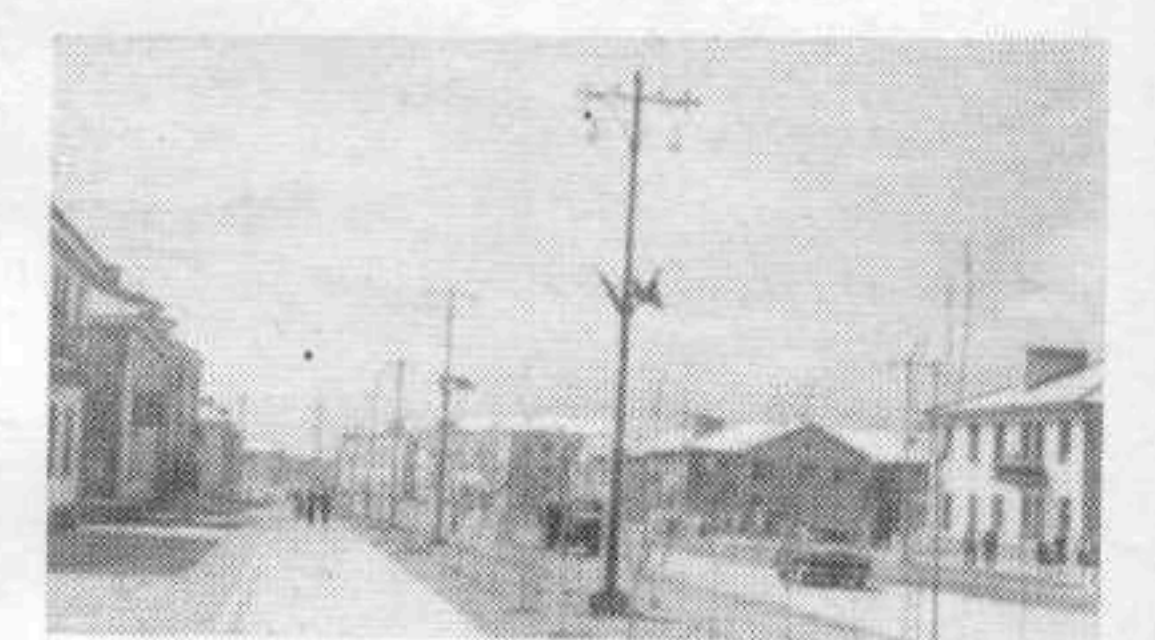

Джезказган. Улица Вок-Участок застройки.

> Западная Джезказган. часть Кенгирского водохранилища в районе торода.

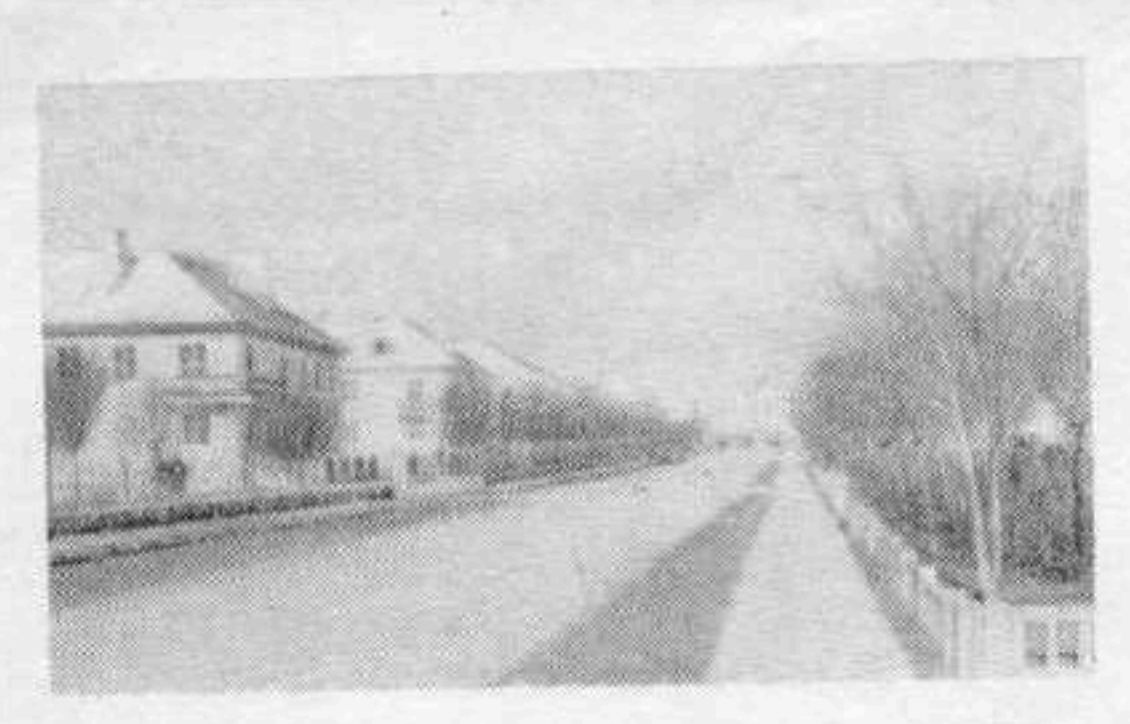

Джезказган. Улица Ленинского комсомола. Общий вид с востока на<br>запад (в сторону площа-<br>ди Ленина).

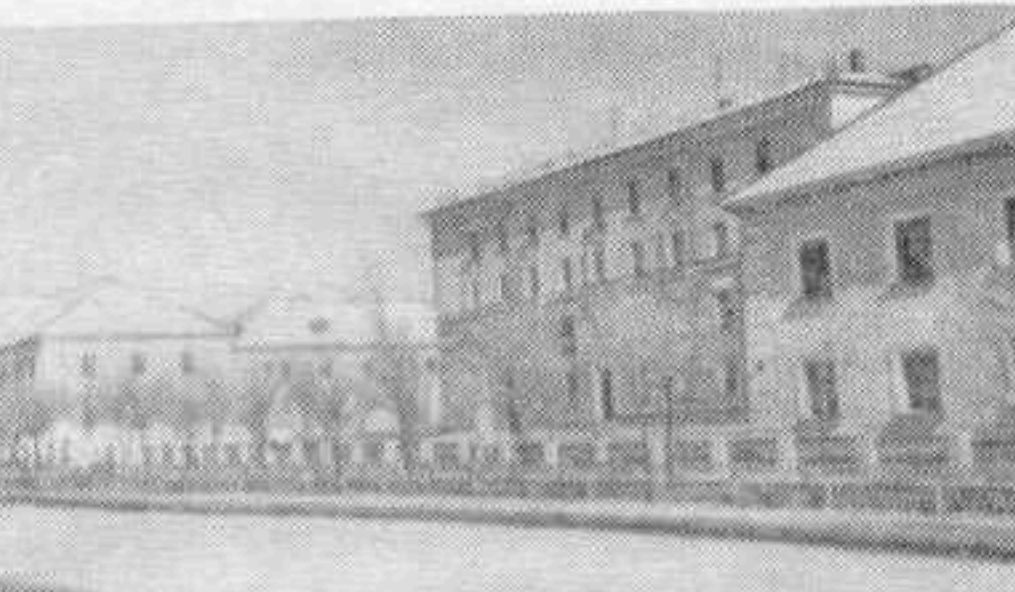

Джезказган. Улица<br>Ленинского комсомола.<br>Северо-восточный уча-<br>сток застройки.

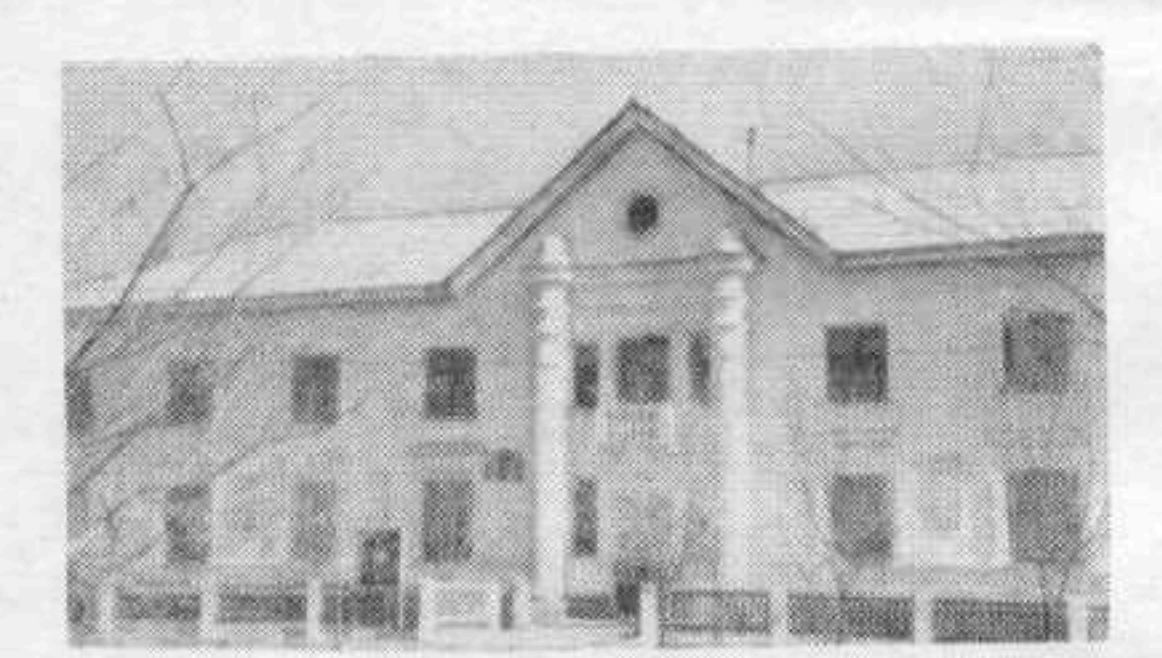

Джезказган. Улица<br>Ленинского комсомола. Общежитие.

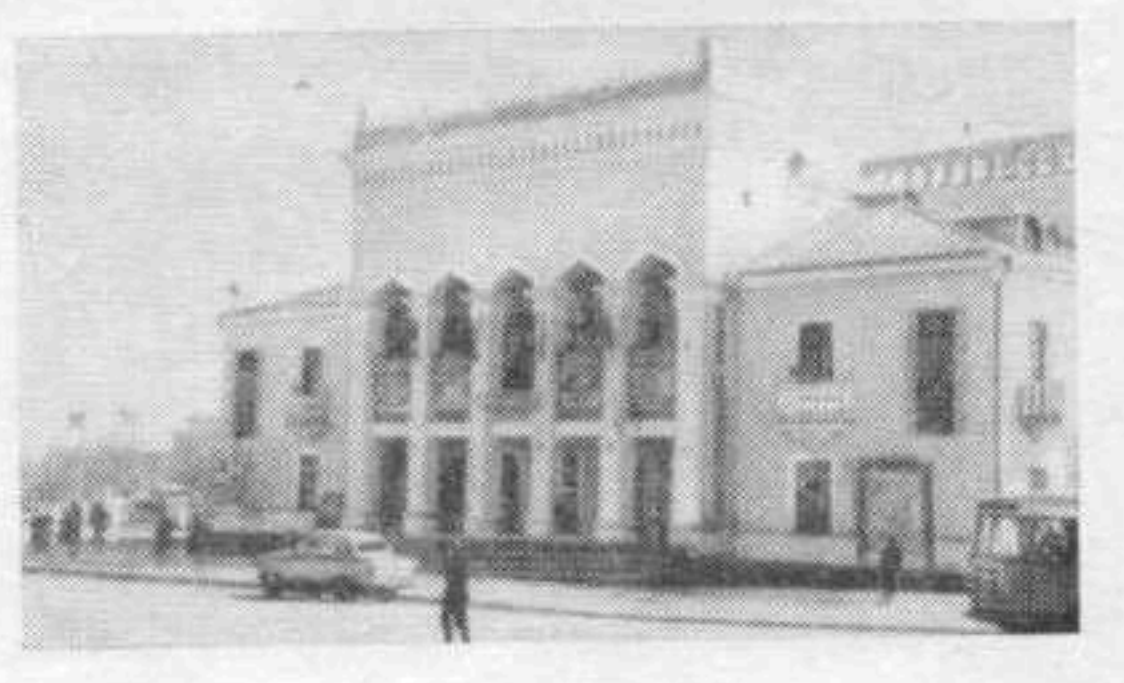

Джезказган. Дом куль-<br>туры металлургов. Глав-<br>ный фасад.

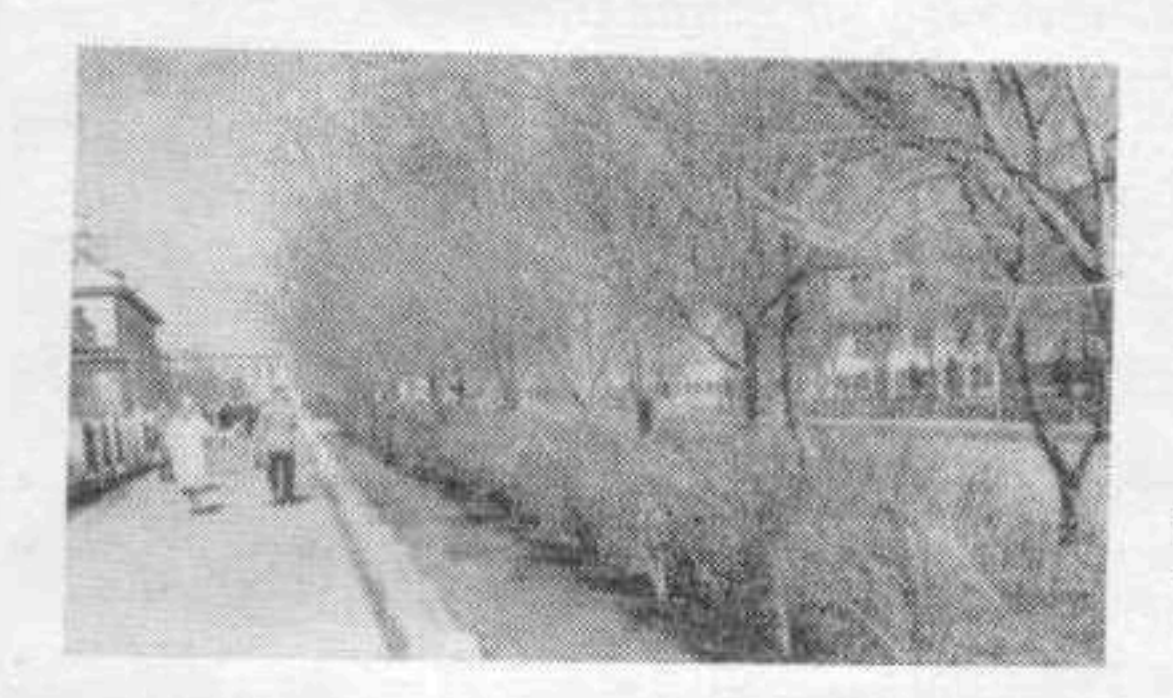

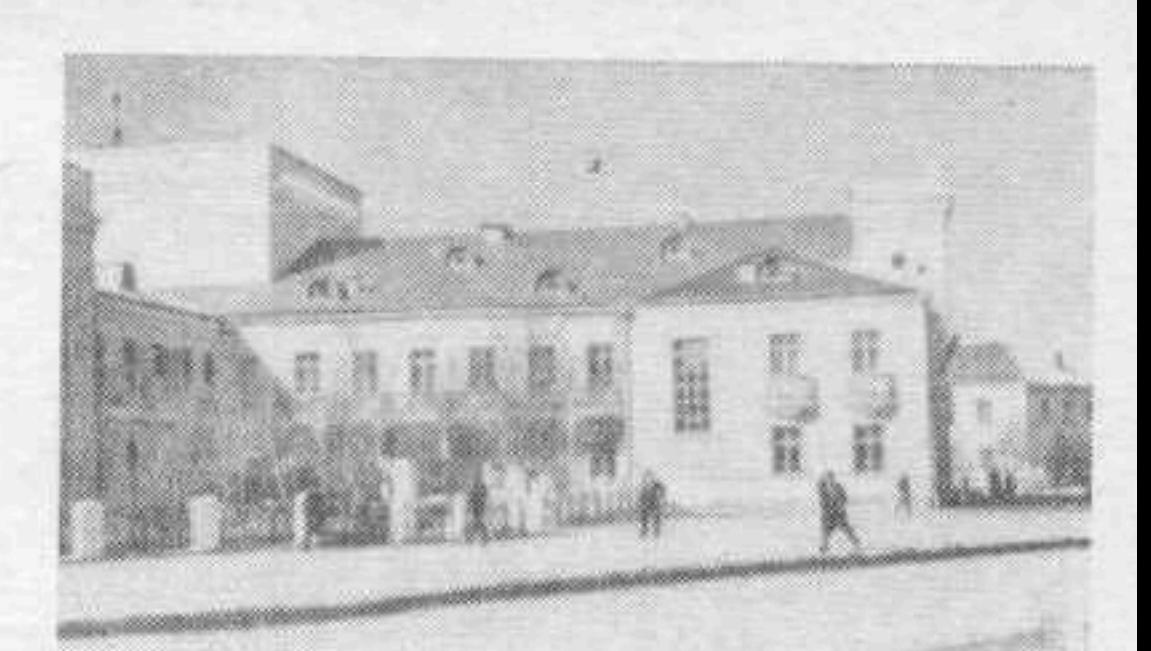

Джезказган. Дом куль-<br>туры металлургов. Во-<br>сточный фасад.

Улица Джезказган. Ленинского комсомола. Озеленение юго-западной стороны.

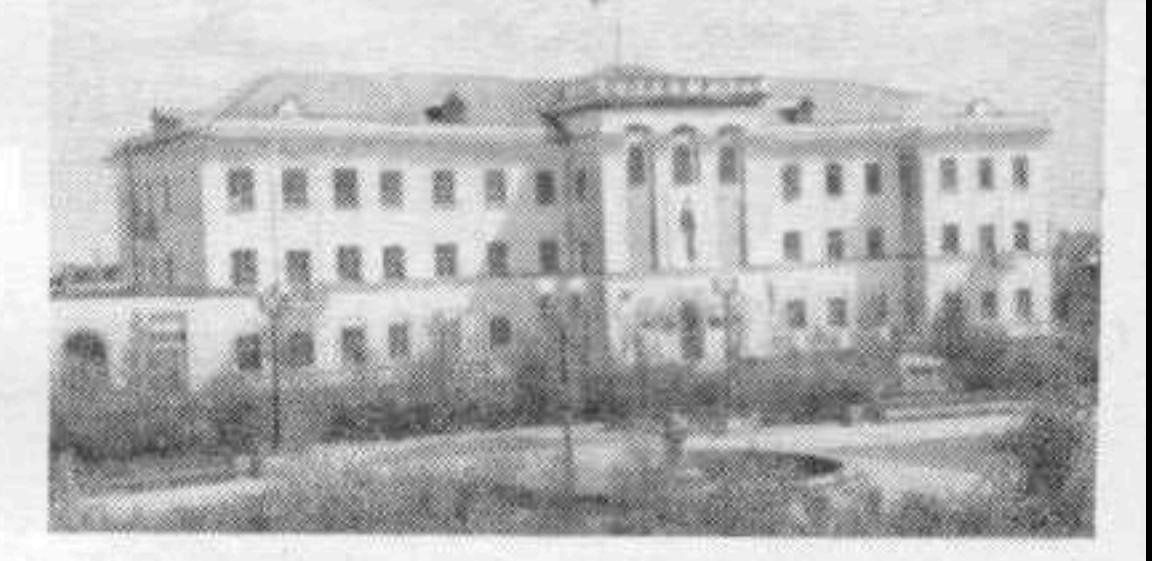

Джезказган. Управле-<br>ние горно-металлурги-<br>ческого комбината на<br>площади им. В. И. Ленина.

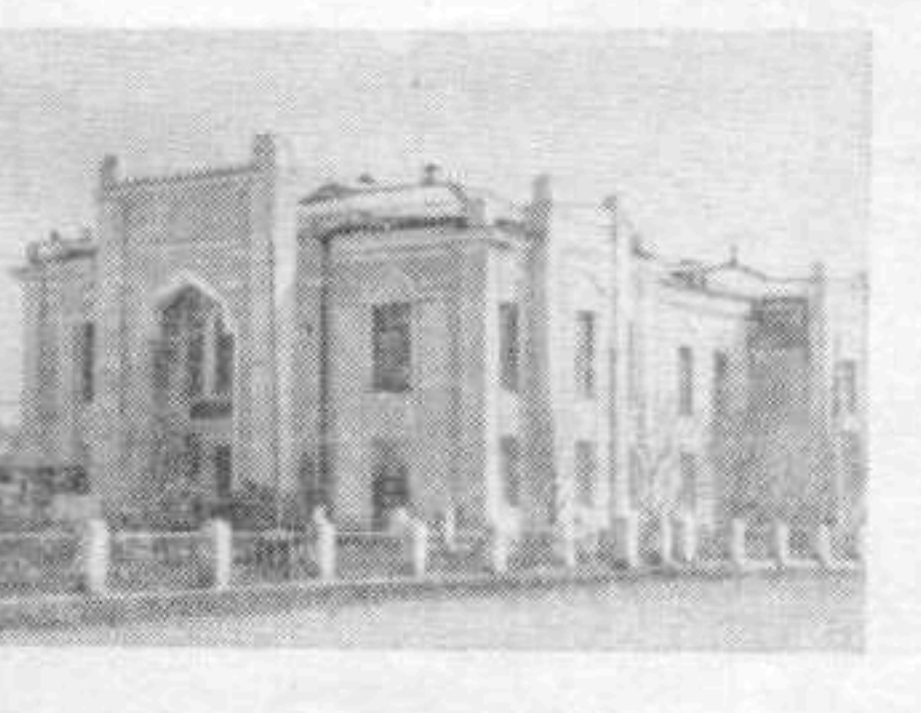

Джезказган. Дом куль-<br>туры строителей.

барьеры, которые изолируют жилые дома от проезжих частей, от пыли и шума. То же самое можно видеть и на других магистралях города.

В проекте озеленения Джезказгана, разработанном в 1958 году Гипрокоммунстроем, предусмотрено создание зеленых защитных зон вдоль берегов водохранилища, опоясывающего город с трех сторон. В этот комплекс входят Центральный парк культуры и отдыха, занимающий 90 га, а также юго-западная, юго-восточная, северо-западная и восточная защитные полосы с общей площадью около 130 га.

Таким образом, город будет окружен почти сплошной стеной зеленых насаждений, которые вместе с водохранилищем значительно улучшат его микроклимат, защитят от яростных ветров окружающей полупустыни.

\* \*

В настоящее время в связи с претворением в жизнь генерального плана развития Джезказгана и созданием современной строительной индустрии меняется и хорошеет внешний облик горняцкого города.

Возводятся новые объекты промышленности. Ускоренными темпами строятся культурно-бытовые учреждения, и таким образом постепенно сокращается существовавший до недавнего времени большой разрыв между ростом населения и обеспеченностью его необходимым обслуживанием.

Полным ходом идет комплексная застройка микрорайонов и укрупненных кварталов преимущественно четырех-пятиэтажными домами. Улучшаются типы зданий, выше становится общий уровень градостроительной культуры. Жилищное строительство осуществляется по типовым проектам, из которых чаще всего используются серии 439-А и 464-А.

Дома этих двух серий отличаются крупными размерами, простотой очертаний в плане и объеме, отсутствием угловых секций, что соответствует требованиям индустриализации строительства. Умелое сочетание гладких плоскостей с ритмично расположенными оконными проемами и балконами, характерное для этих домов, придает им естественный и строгий вид. Квартиры, предназначенные для посемейного заселения, одно-,

устраиваемой перед главным входом в парк, предугазины.

двух- и трехкомнатные, оборудованы по-современному. С 1967 года началось строительство домов по улучшенным проектам серии 464-А. Джезказган Будущий сегодня в лесах новостроек, но сквозь них уже четко прорисовывается архитектурный силуэт большого индустриального города. Вблизи от будущего городского парка культуры и отдыха намечено создание нового общегородского центра. Он образуется из двух обширных площадей, которые соединятся между собой широким бульваром. На восточной площади,

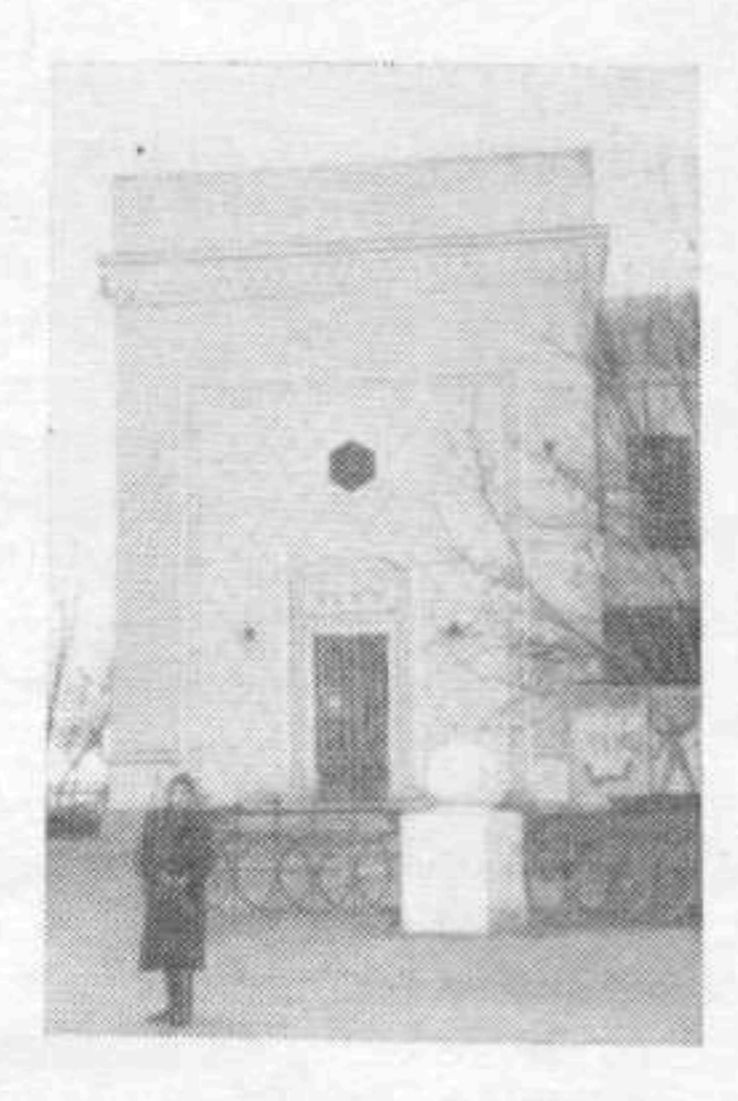

Джезказган. Вход в клубную часть Дома культуры металлургов.

смотрен новый Дом культуры металлургов и четырехпятиэтажные жилые дома с магазинами в первых этажах. По периметру западной площади, через которую должна пройти одна из главных меридиональных улиц, соединяющая южную и северную части города, намечено разместить здание железнодорожного вокзала, универмаг, кинотеатр, административное здание и жилые дома. Обе стороны бульвара предполагается застроить многоэтажными жилыми зданиями, большинство которых в первых этажах будет также иметь ма-

Перспективный рост промышленности и населения, необходимость дальнейшего улучшения условий жизни трудящихся ставит перед строителями Джезказгана ряд важных проблем, которые должны быть решены в недалеком будущем. Некоторые из этих проблем являются общими для большинства городов республики, но существуют и такие, которые возникли из особенностей местных условий города.

Внедрение новых прогрессивных принципов планировки и застройки жилых районов, экономное исполь-

зование городских земель, повышение качества строительства и уровня внешнего благоустройства, устранение диспропорции между строительством жилых домов и объектами культурно-бытового обслуживания населения - эти проблемы типичны для многих городов не только нашей республики, но и страны.

Вместе с тем правильно определить перспективное развитие города, обеспечить его новой проектно-планировочной документацией, которая бы учитывала последние достижения советского градостроительства, рационально организовать систему городских магистралей с учетом возникновения новых жилых районов, найти целесообразное архитектурно-планировочное решение общегородского центра и т. д. - это уже проблемы местные и проблемы актуальные, требующие неотложного решения в самые ближайшие годы.

На некоторых из этих проблем следует кратко остановиться.

По существующей в Советском Союзе классификации городов в настоящее время Джезказган с населением более 50 тысяч человек относится к категории средних городов'. По ориентировочным подсчетам, в ближайшие годы население Джезказгана возрастет до 160-180 тысяч и город войдет уже в разряд больших. Однако резерв территории, имеющийся в основном массиве, в течение ближайших 4-5 лет будет полностью исчерпан. В каком направлении пойдет дальнейший рост города?

Научные работники бывшего Казахского филиала Академии строительства и архитектуры СССР после тщательного изучения местных условий пришли к выводу, что наиболее удобны для размещения нового строительства на перспективный период две площадки — северная и западная<sup>2</sup>. Какую из них определить под основной район города? Где больше преимуществ?

Северная (более 900 га) окружена с трех сторон

водохранилищем и, следовательно, имеет отличную возможность для создания интересных архитектурно-планировочных комплексов вдоль побережья. Благоприятный микроклимат, лучшие в сравнении с другими районами санитарно-гигиенические условия также говорят «за». Но есть и «против» - это дополнительные затраты на устройство двух мостовых переходов через залив водохранилища и на осуществление строительства на скальном грунте.

Второй вариант - западная площадка, расположенная вдоль автомобильной дороги, связывающей город Джезказган с поселками Никольский и Рудный Джезказган. Здесь значительная часть территории уже занята сплошь одноэтажными домами (поселки Комбинатский и Рыбачий), что затрудняет целостную архитектурно-планировочную организацию района, создавая чересполосную и разнохарактерную застройку.

Таким образом, преимущества северного района очевидны, а значит, затраты, о которых шла речь, не могут служить серьезным препятствием.

Западный район, где теперь ведется малоэтажное строительство, целесообразно застроить в ограниченном размере и только после того, как в основном массиве будет полностью использован имеющийся резерв, которого, как было сказано, хватит для размещения жилищного строительства ближайших 4-5 лет. Вместе с тем необходимо интенсивнее использовать резервы территории в самом городе, так как освоение новой площадки связано с удорожанием строительства примерно на 8-10% за счет прокладки только инженерных коммуникаций и благоустройства дорог.

Итак, на перспективный период селитебная территория Джезказгана получит значительное расширение и будет состоять из трех основных районов с единой планировочной структурой, где будут рационально размещены культурно-бытовые учреждения, система магистралей и городской транспорт.

Большое внимание должно быть уделено системе общественных центров в каждом из районов и особенно созданию общегородского центра, который, являясь ядром композиции плана города, определит красоту и индивидуальность его облика.

Мы уже говорили, что по детальному проекту пла-

<sup>&</sup>lt;sup>1</sup> «Строительные нормы и правила», ч. II, раздел К. гл. 10. М., 1966, стр. 5.

 $2^2$ М. М. Мендыкулов, Э. А. Меркулова. К вопросу расселения в Джезказганском промышленном районе Казахстана. Труды НИИСМ, т. 5 (7). 1963, стр. 20.

нировки, разработанному в 1960 году Гипроцветметом, центр города размещается вблизи городского парка культуры и отдыха, намечаемого на берегу Кенгирского водохранилища. Выбранный участок удачен тем, что занимает высокое и красивое место. И все же архитектурно-планировочное решение центра страдает серьезными недостатками. Прежде всего, в проекте нарушен принцип группировки зданий по назначению, что ухудшает условия обслуживания населения. Административно-общественные здания, культурно-просветительные учреждения и предприятия торговли измельчены и разбросаны по обе стороны широкого бульвара, образуя отдельные вставки между жилыми домами. Это особенно относится к многочисленным мелким торговым помещениям, размещенным в первых этажах жилых домов.

Другой недостаток проекта в том, что транспортная магистраль (проспект Мира) пересекает территорию центра. Кроме того, в проекте значительно сокращен состав административно-общественных и культурнопросветительных зданий, формирующих центр большого города, каким должен стать Джезказган через 15-20 лет.

Из сказанного ясно: планировка ядра города, разработанная Гипроцветметом, не отвечает современным требованиям организации общественных центров и потому нуждается в переработке с учетом уже построенных жилых домов, расположенных по южной стороне восточной площади. Очевидно, переработку проекта следует вести в направлении четкого выделения функциональных зон: административно-общественные здания, культурно-просветительные учреждения и зона торгово-хозяйственных предприятий.

Комплекс общественно-административных зданий целесообразнее разместить на западной площади, а группу культурно-просветительных учреждений - Дом культуры металлургов, театр, кинотеатр, Дом пионеров, библиотека, музей и др. - приблизить к парку и расположить вокруг восточной площади и в квартале № 39, убрав оттуда все жилые дома. Торговые и обслуживающие предприятия общегородского значения следует объединить в торговый центр, определив его в квартале № 34, который находится рядом с будущим района.

Джезказганский район объединяет ряд больших и малых населенных пунктов, среди которых выделяются такие крупные, как Карсакпай, Рудный Джезказган и Байконур. Возникшие в разное время еще до революции, они были первыми оседлыми поселениями в этом обширном степном крае. Уже тогда связанные между собой добычей и обработкой медных руд, они явились экономической базой, на которой впоследствии вырос город Джезказган. С краткой историей рождения, а также градостроительной характеристикой некоторых из этих поселков мы предлагаем читателю познакомиться в следующих главах.

\* \* \*

В 1912 году в небольшом урочище Карсакпай, затерянном в глухом уголке казахской степи, появились англичане. Представители акционерного общества «Атбасарских медных руд» пришли сюда неспроста. Их привлекла возможность построить в этих местах большой медеплавильный комбинат, который бы находил-

железнодорожным вокзалом и хорошо связан с городскими магистралями.

Однако правильное решение основных проблем развития Джезказгана, в том числе и проблемы его центра, при наличии соответствующей технико-экономической основы зависит сегодня от своевременной разработки нового научно обоснованного генерального плана развития, в котором будут учтены самые последние достижения советского градостроительства.

Такой план нужен Джезказгану, и такой план сейчас составляется. С 1964 года проектированием города и всего промышленного района в целом занимается Казгорстройпроект. По договору эти работы должны быть завершены в конце 1967 года. Несомненно, новый план ускорит и без того интенсивное строительство Джезказгана — крупного центра цветной металлургии, административного и культурного центра большого и исключительно важного в экономическом отношении

### **КАРСАКПАЙ**

ся примерно на полнути между Джезказганскими медными рудниками и Байконурскими угольными КОПЯМИ.

В этом же году было начато (и кстати, так и не завершено) строительство завода и связанных с ним друтих объектов - плотины, электростанции, узкоколейной железной дороги и др. Были одновременно выстроены конторское здание, жилые дома и общежитиябараки для рабочих и служащих.

Но от иностранных предпринимателей осталось незавидное строительное наследие. Готовые части производственных зданий и жилые дома, построенные из недоброкачественных материалов (недожженный кирпич, плохо высушенный сырец) и с нарушением технических условий, к моменту достройки комбината оказались в плачевном состоянии. Поэтому одни здания пришлось разбирать и строить заново, другие - капитально ремонтировать.

В 1925 году в районе Джезказгана были организованы комплексные геологоразведочные работы под руководством Каньша Имантаевича Сатпаева. Тщательное геологическое исследование установило многогранные богатства недр этого края и его несомненные возможности как будущего большого индустриального центра.

Созданный в том же году трест «Атбасарцветмет» широким фронтом развернул в Карсакпае строительные работы. Возводились новые производственные корпуса завода, обогатительной фабрики, электростанции, жилых и культурно-бытовых зданий, строилась плотина, велись работы по восстановлению старых шахт Джезказгана, Байконура и сооружению новых. По горячим следам строителей шла добыча медной руды и угля. Была достроена и приняла первые грузы узкоколейная железная дорога Джезказган - Карсакпай -Байконур, соединившая завод с рудной и топливной базой.

Рождение нового Карсакпая происходило в очень сложной обстановке.

Удаленность поселка от железнодорожной линии, отсутствие на месте квалифицированных рабочих, строительных материалов, острый недостаток продовольствия и жилья - преодоление всех этих трудностей потребовало огромных усилий. Так, все грузы, необходимые для строительства завода, шли до станции Джусалы, а оттуда до строительной площадки, то есть 360 км перевозились на верблюдах, лошадях и автомашинах. В течение трех лет (1925-1928 годы) были завезены таким образом тысячи пудов груза.

Большая всесторонняя помощь, оказанная правительством РСФСР, небывалый подъем трудовой и политической активности рабочих и служащих успешно сломили все эти трудности. Уже в 1926 году была пущена электростанция и завершено строительство водохранилища, а 7 ноября 1928 года сдан в эксплуатацию Карсакпайский медеплавильный завод — для того времени передовое предприятие цветной металлургии страны, возведенное на базе новейшей техники.

Территория поселка, как это сложилось еще в начале его строительства, естественными рубежами раз-

делена на три части: два жилых района и промышленную зону, в которой сгруппированы основные и обслуживающие предприятия медеплавильного завода. От жилых районов она отделена водохранилищем, поймой реки Кумолы и железнодорожной линией Джезказган — Карсакпай — Байконур. Основная часть территории поселка, где находится административно-культурный центр, раскинулась на пологих склонах мелких сопок, обрамляющих в этом месте пойму реки. Второй район, отделенный от первого и от промышленной площадки малым водохранилищем и полотном железной дороги, расположен в западной части селитебной территории. Выше малого водохранилища, устроенного в геометрическом центре поселка, находится большое водохранилище протяженностью с юго-востока на северо-запад в 3 км. С юга-западной стороны к большому водохранилищу примыкает парк культуры и отдыха — гордость карсакпайцев. Заложенный в 1926 году, он имеет теперь 13 га площади. По разнообразию древесно-кустарниковых пород, впервые выращенных в условиях полупустыни, парк этот является одним из лучших в Центральном Казахстане. Здесь хорошо растут карагач, желтая акация, тополь серебристый, клен, джида и другие породы. К сожалению, этот удачный опыт не был широко использован для озеленения улиц

Каков сегодняшний Карсакпай?

и придомовых участков в поселке. Сказались, очевидно, трудности полива, так как водопровод здесь пока отсутствует, а жители пользуются колодезной водой.

В связи с тем, что Карсакпай в течение всего предыдущего периода своего развития застраивался беспланово, в функциональной и планировочной организации его территории есть немало серьезных просчетов.

Прежде всего, медеплавильный завод, относящийся к предприятиям первого класса вредности, недостаточно отстоит от жилых районов. Не учтены особенности ветрового режима местности. В результате промышленные предприятия, будучи расположены со стороны господствующих здесь северо-восточных ветров, забрасывают жилые районы, парк культуры и отдыха и водохранилища своими отходами - большим количеством угольной пыли и дыма.

Слаборазвитая уличная сеть жилых районов - тоже последствие беспланового строительства. Так, в южном районе поселка проложены всего две улицы: Клубная, трассированная вдоль берега Кумолы, и Школьная, идущая перпендикулярно. Она проходит через мост во второй - западный - жилой район. У пересечения этих двух улиц расположены административно-общественные здания, небольшой сад с памятником В. И. Ленину и значительная часть старых жилых домов и бараков, построенных еще до революции.

Большая часть южного района поселка занята индивидуальной застройкой, образующей беспорядочные скопления мелких домиков. В некоторых местах эти домики группируются вдоль узких извилистых улочек, вливающихся в главную улицу поселка - Клубную. Совершенно не развита уличная сеть и в западной части, где проложена лишь одна улица, на которую выходит множество тупиковых проездов.

Основные типы жилищ, построенные в период 1914-1926 годов, - одноэтажные дома с однокомнатными квартирами и бараки-общежития. Оба типа имеют простую прямоугольную форму плана, одинаковую схему планировки и различаются лишь размерами жилых и вспомогательных помещений. В однокомнатных домах небольшая передняя, кухня и комната площаКарсакпай.

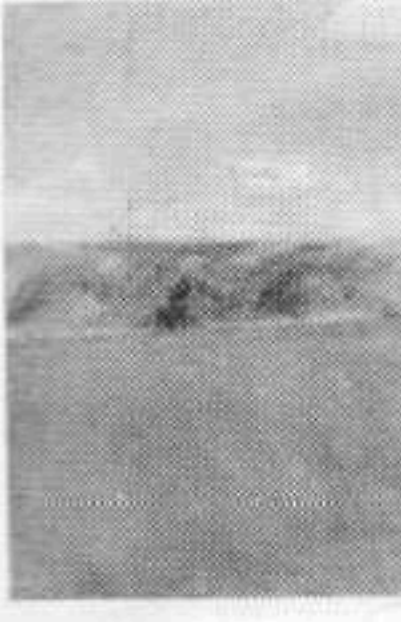

Карсакпай. Парк. Спортивная площадка.

дью 12,7  $m^2$ , в бараках — тот же состав помещений, только увеличенный почти вдвое. Четырехквартирный одноэтажный жилой дом, предназначенный для инженерно-технических работников, представляет третий тип жилища. Квартиры здесь также однокомнатные, но с высокими стенами и большими, светлыми окнами. Отсутствие айванов, или закрытых террас, и ядля хранения хоз питания является характерной чертой планировки квартир всех трех типов. Однако толстые стены домов одинаково хорошо защищают и от зимней стужи

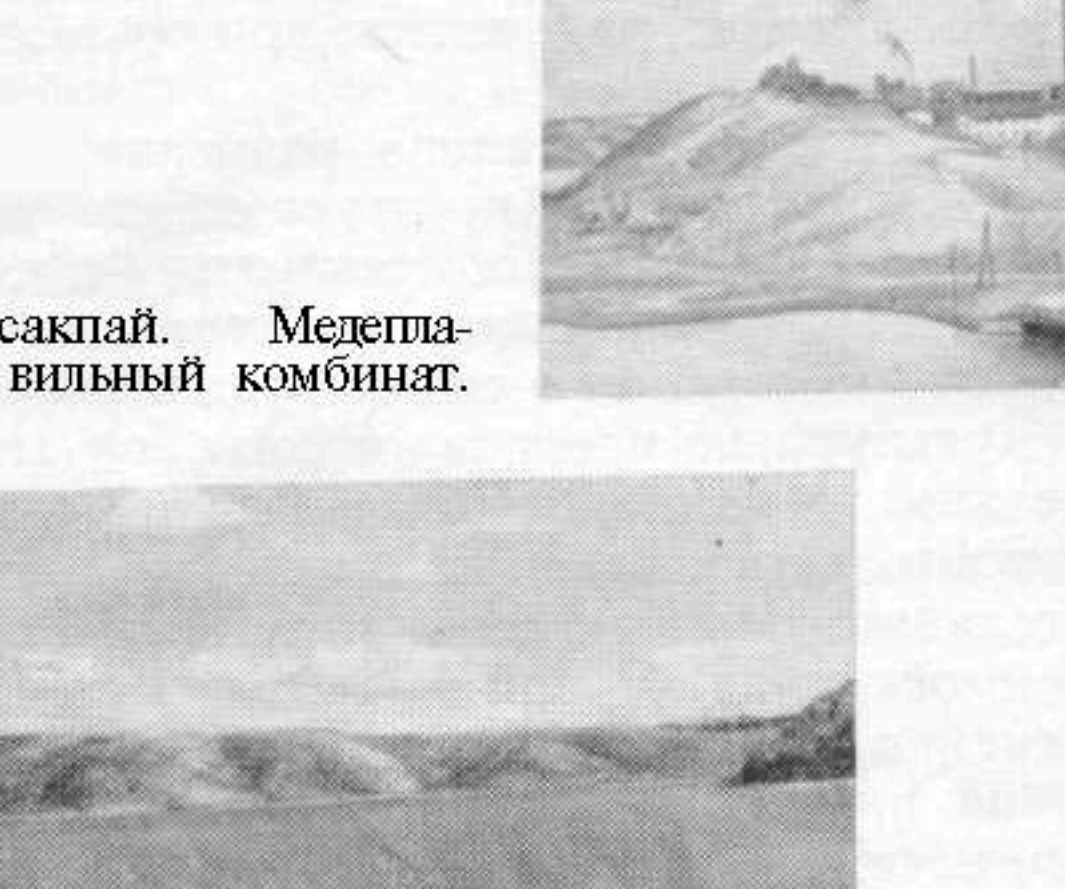

Карсакпай. Восточная часть Большого водохранилища.

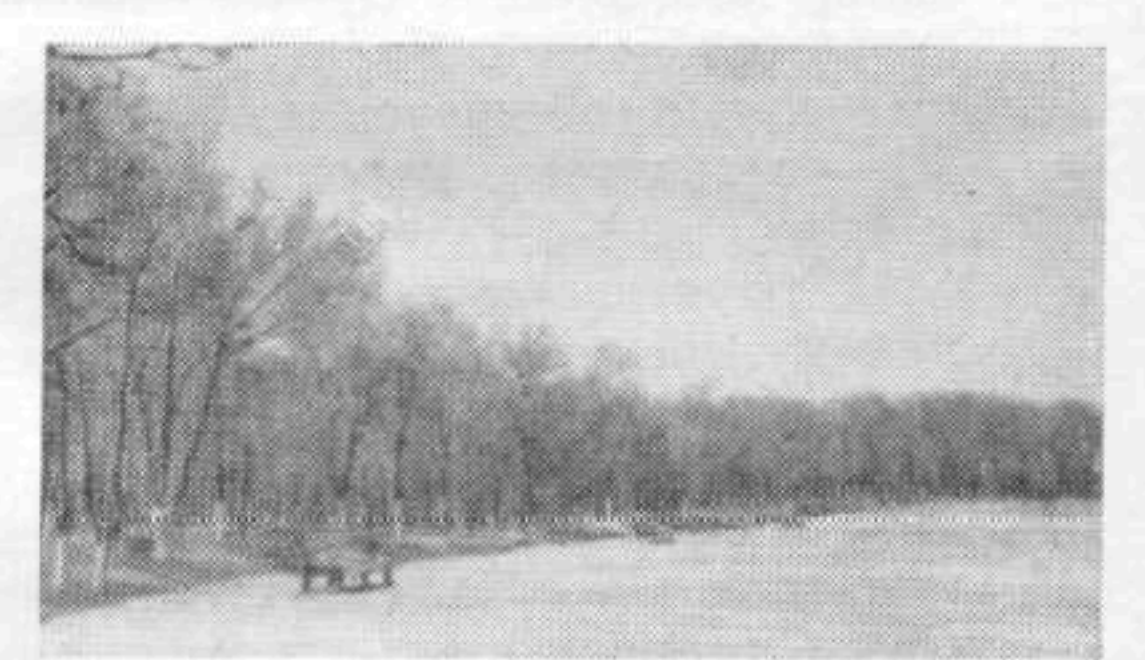

и от летнего зноя, наличие же сквозного или углового проветривания способствует улучшению микроклимата квартир.

Новое строительство в Карсакпае развернулось в тот период, когда в советской архитектуре еще не были разработаны новые типы жилых, общественных и культурно-бытовых зданий, отвечающих требованиям времени. По этой причине, а также в связи с удаленностью Карсакпая от культурных центров страны, где в то время уже шло интенсивное экспериментальное проектирование и строительство, здесь по-прежнему в течение продолжительного периода строились те же типы жилых домов и общежитий, которые были описаны выше, с внесением в них лишь незначительных изменений: увеличена высота помещений, улучшена конструкция полов, печного отопления и др.

Строительство жилых домов шло хотя и медленно, но непрерывно, чего нельзя было сказать об объектах культурно-бытового назначения. В результате обслуживание населения и сейчас еще значительно отстает от его потребностей. Вот цифры: 70 % - такова в настоящее время обеспеченность поселка школьной сетью,  $50 - \text{gerc}$ кими учреждениями, 65 % — магазинами ИТ. Д.

Строительство в Карсакпае осуществлялось в основном из местных строительных материалов - жженого и сырцового кирпича, естественного камня, извести, камыша и др. Привозными были дерево, железо, цемент и стекло. Однако хозяйственный способ организации строительства, отсутствие квалифицированных рабочих и инженерно-технических работников, невысокое качество строительных работ - все это обусловило примитивную архитектуру жилых домов, культурно-бытовых и промышленных сооружений Карсакпая. Низкий цоколь, белые гладкие стены, прорезанные одиночными или парными окнами, простой дощатый карниз, прибитый к концам стропильных ног, пологая двускатная крыша, покрытая железом или толем, - характерные черты облика жилых и других построек поселка.

И все же несмотря на большие недостатки в планировочной организации территории и в архитектурном решении зданий, строительство в Карсакпае успешно ленности.

решило главную задачу - создать производственные помещения для нового социалистического предприятия, обеспечить рабочих и служащих комбината жилищными и культурно-бытовыми условиями. Карсакпайский медеплавильный комбинат стал опорным пунктом для дальнейшего планомерного освоения природных богатств обширного района. Кроме того, он привел в промышленность коренное население - казахов и тем способствовал созданию национальных кадров рабочих. Как здесь не вспомнить слова К. И. Сатпаева, который еще в 1927 году очень верно сказал об историческом значении строительства комбината: «...когда в недрах Улу-Тау впервые пронесется гудок заводской сирены, он, несомненно, найдет свой мощный отклик далеко во всех уголках Казахстана»<sup>1</sup>.

Однако сыгравший столь значительную роль в индустриальном развитии республики в годы первых пятилеток, Карсакпай сегодня оказался в стороне от большой стройки. В связи с сооружением нового горнометаллургического гиганта в непосредственной близости от Рудного Джезказгана градостроительству в Карсакпае не уделяется ныне должного внимания. Между тем здесь имеются все условия для возникновения и развития других, не менее важных отраслей промыш-

Почему бы, например, не разместить в поселке ряд предприятий по переработке продуктов сельского хозяйства? Думается, что в этом случае можно было бы вполне успешно решить вопрос об экономической основе дальнейшего развития Карсакпая. А возможности для этого есть - сельскохозяйственное сырье, резерв рабочей силы, источники энергоснабжения и водоснабжения, транспортные условия.

И конечно же, для улучшения условий жизни населения необходимо безотлагательно решить ряд градостроительных задач. В первую очередь нужен новый проект планировки и застройки поселка, в котором были бы предусмотрены мероприятия по улучшению его планировочной структуры, оздоровлению и полному благоустройству территории, повышению уровня куль-

<sup>&</sup>lt;sup>1</sup> K. И. Сатпаев. Карсакпайский район и его перспекти-<br>вы. «Народное хозяйство Казахстана», 1928, № 1, стр. 109.

турно-бытового обслуживания. Для полноценного решения проблемы питьевой воды следует провести изыскания на дополнительные источники водоснабжения.

Осуществление всех этих мероприятий даст возможность окончательно ликвидировать имеющиеся пока еще признаки отсталости, превратить Карсакпай в один из лучших поселений социалистического Казахстана.

### РУДНЫЙ ДЖЕЗКАЗГАН

Джезказганское месторождение медных руд уже в глубокой древности было крупнейшим очагом металлургии. Предполагается, что добыча меди здесь началась еще в эпоху бронзы и продолжалась в течение многих веков. По данным К. И. Сатпаева, древними рудокопами было добыто из недр Джезказгана не менее одного миллиона тонн отличной медной руды.

Это уникальное месторождение, купленное в 1847 году русским купцом Ушаковым у бая Батыра Баканчина, почти полсотни лет пребывало в покое. Отдаленность медных залежей от путей сообщения затрудняло их освоение.

В 1907 году англо-американское акционерное общество «Атбасарских медных руд» арендовало Джезказганский рудник и Байконурские угольные копи у наследников купца Рязанова, бывшего главного пайщика компании Ушакова; после геологического исследования купило их за 260 тысяч рублей.

Стремясь как можно скорее начать разработку месторождения и извлекать из него немалые барьшии, Атбасарское общество поторопилось соорудить здесь несколько примитивных шахт, а неподалеку - бараки и землянки для рабочих. Так в 1910 году возник небольшой рудничный поселок.

Интенсивное развитие поселка началось одновременно со строительством Карсакпайского медеплавильного завода; планомерно продолжалось в годы войны и в послевоенный период.

\* \* \*

Современный Рудный Джезказган — это обширная холмистая территория (651 га) с заметным уклоном в западном и южном направлениях, это 6 основных поселков с населением около 38 тысяч человек.

На однообразном розово-буром фоне окружающей степи (обнажение каменных пород) раскинулся массив разнохарактерной застройки, среди которой местами возвышаются копры шахт и пирамиды терриконов. Селитебная территория расчленена шахтными полями, железнодорожными линиями, естественными преградами (лощины) на отдельные жилые образования, разбита, как было сказано выше, на 6 обособленных поселков, расположенных вблизи промышленных предприятий. Эта особенность сложившейся структуры Рудного Джезказгана объясняется не только разбросанностью шахт, но и отсутствием должной плановости в застройке, что было допущено особенно в годы войны.

Кроме того, в связи с добычей и вывозкой руд почти вся территория этого большого населенного пункта покрыта густой сетью узкоколейных железнодорожных пугей, что также ухудшает условия жизни населения. Образование разобщенных между собой мелких поселков прежде всего отрицательно сказалось на состоянии культурно-бытового обслуживания трудящихся, на уровне внешнего благоустройства.

Самым крупным массивом селитебной территории, где сосредоточена значительная часть административно-общественных зданий, культурно-бытовых учреждений и наиболее капитальные строения, является Центральный поселок, в котором проживает более половины населения - 24 тысячи человек. Окруженный со всех сторон шахтами, он разделен железнодорожной линией на восточную и западную части.

Восточная, где находится ядро первоначального поселения, вытянутая узкой полосой вдоль железнодорожной ветки, расположенная по пологим склонам холма, отличается крайне беспорядочной застройкой. Примитивные домики и полуземлянки, оставшиеся от того времени, когда здесь хозяйничали англичане, размещены без соблюдения санитарных и противопожарных разрывов, а в отдельных местах эти домики образуют сплошные скопления. На фоне этой старой одноэтажной застройки выделяются новые здания школ, детских

учреждений, больниц, магазинов и других объектов сети обслуживания.

Совершенно иную картину представляет западная половина Центрального поселка. Здесь уже сосредоточена благоустроенная часть жилищ, имеется вполне определенное архитектурно-планировочное построение, осуществлены значительные работы по устройству водопровода, канализации, замощению и озеленению улиц. Несложная планировочная структура этой части поселка определилась пересечением улицы Амангельды (бывш. Садовая) перпендикулярно к ней проложенными Советской, Калинина, Джамбула и Ауэзова (бывш. Шахтерская). Все они застроены в основном двухэтажными жилыми и общественными зданиями.

Главная улица Центрального поселка — Мухтара Ауэзова — решена с широким бульваром посередине. В северном направлении она упирается в небольшую площадь, окруженную зданиями кинотеатра, универмага и капитальными жилыми домами, а в южном подходит к главному входу в парк культуры и отдыха. Общепоселковое значение имеет и улица Амангельды, пересекающая территорию Центрального с запада на BOCTOK.

Однако густота уличной сетки с ее очень мелкими кварталами  $(1, 1, -1, 3, za)$  является существенным недостатком сложившейся планировки западной части.

Непростительно мало внимания уделяется до сих пор озеленению рудника. Система зеленых насаждений представлена парком культуры и отдыха в 12,5 га, небольшим сквером на площади перед зданиями Дома культуры горняков и Рудоуправления, рядовой посадкой деревьев и кустарников по улицам, небольшим количеством внутриквартальных насаждений. И пожалуй, все.

Между тем известно, но, по-видимому, не лишне еще раз напомнить, что рационально организованная система зеленых насаждений улучшает микроклимат населенного пункта, снижает температуру и увеличивает влажность воздуха в жаркое время года, служит эффективным средством защиты от ветра, пыли и дыма, ослабляет уличный шум, придает особую выразительность облику города или поселка. Слабое развитие зеленых насаждений в Рудном Джезказгане является шена.

большим недостатком функционально-планировочной организации его территории.

Поселок Комсомольский, тяготеющий в культурнобытовом отношении к Центральному, находится в  $\bar{3}$  км к западу от него и соединен с ним асфальтовой дорогой. В нем проживает около 1600 человек, работающих в близ расположенных шахтах. Поселок застроен в основном однотипными и сплошь одноэтажными общежитиями, однако находясь в зоне санитарной вредности и на подрабатываемой территории, он в скором времени подлежит сносу.

Большой транспортный узел, возникший в южной части Рудного Джезказгана, имеющий транзитное зна-

чение (на Карсакпай и Марганец), обусловил формирование южной группы поселков - Железнодорожного, Крестовского, Четвертого километра и станции Новорудной. Здесь расселены трудящиеся, занятые на железнодорожном транспорте и в шахтах.

Из этой группы заслуживает внимания поселок Железнодорожный, как наиболее благоустроенный и наиболее обеспеченный культурно-бытовыми учреждениями. Расположенный в 3 км южнее Центрального поселка и связанный с ним автодорогой, Железнодорожный является центром расселения южной группы. Он начал строиться по проекту, разработанному в 1953 году Гипроцветметом, а в настоящее время его застройка в пределах отведенной для него площадки завер-

Поселок (31,25 га), расположенный вдоль южной стороны железнодорожных путей, отделен от них полосой зелени; несколько улиц членят его территорию на 6 основных жилых кварталов. Простая планировочная структура поселка строится на двух перекрещивающихся главных улицах - Вокзальной и Клубной. Первая начинается от вокзальной площади и, проходя почти строго на север, выходит на автомобильную дорогу, идущую в Центральный поселок. На своем коротком протяжении она застроена исключительно двух-трехэтажными жилыми домами. Клубная улица, вдоль которой размещены такие же по высоте здания, имеет значительную длину, с западной стороны замыкается двухэтажным зданием школы на 440 учащихся, в восточном направлении идет в Крестовский поселок.

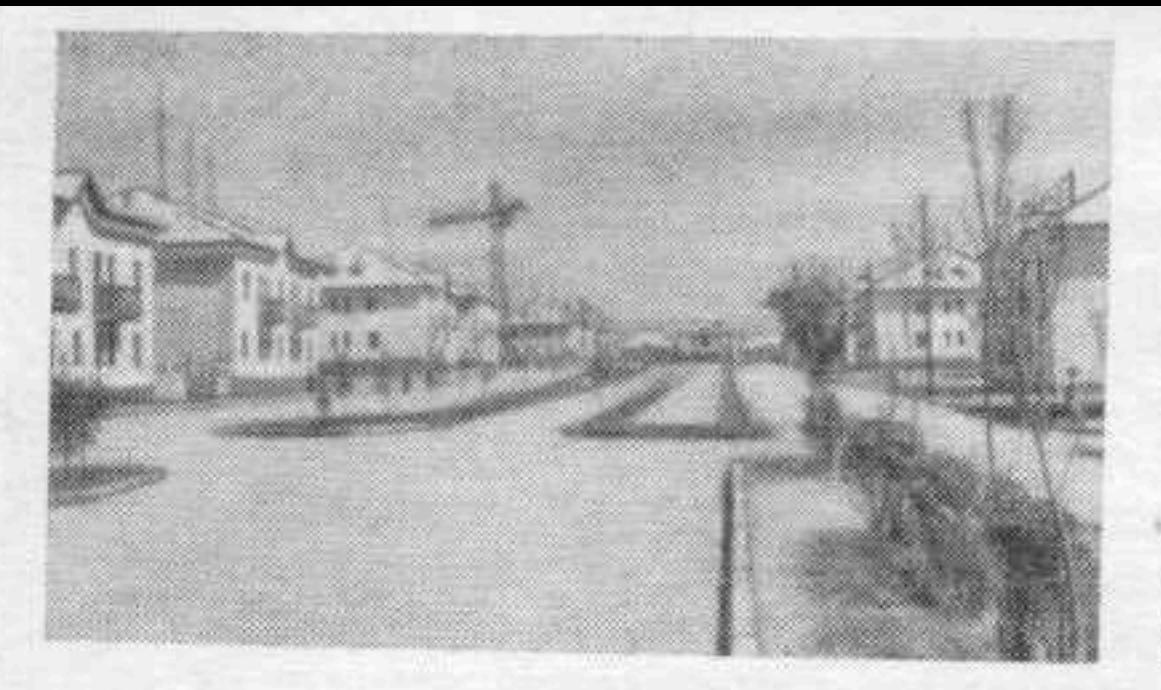

Рудный Джезказган. Улица Мухтара Ауэзо-<br>ва. Общий вид застройсеверного участка. KИ

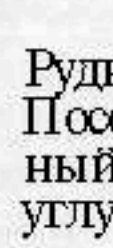

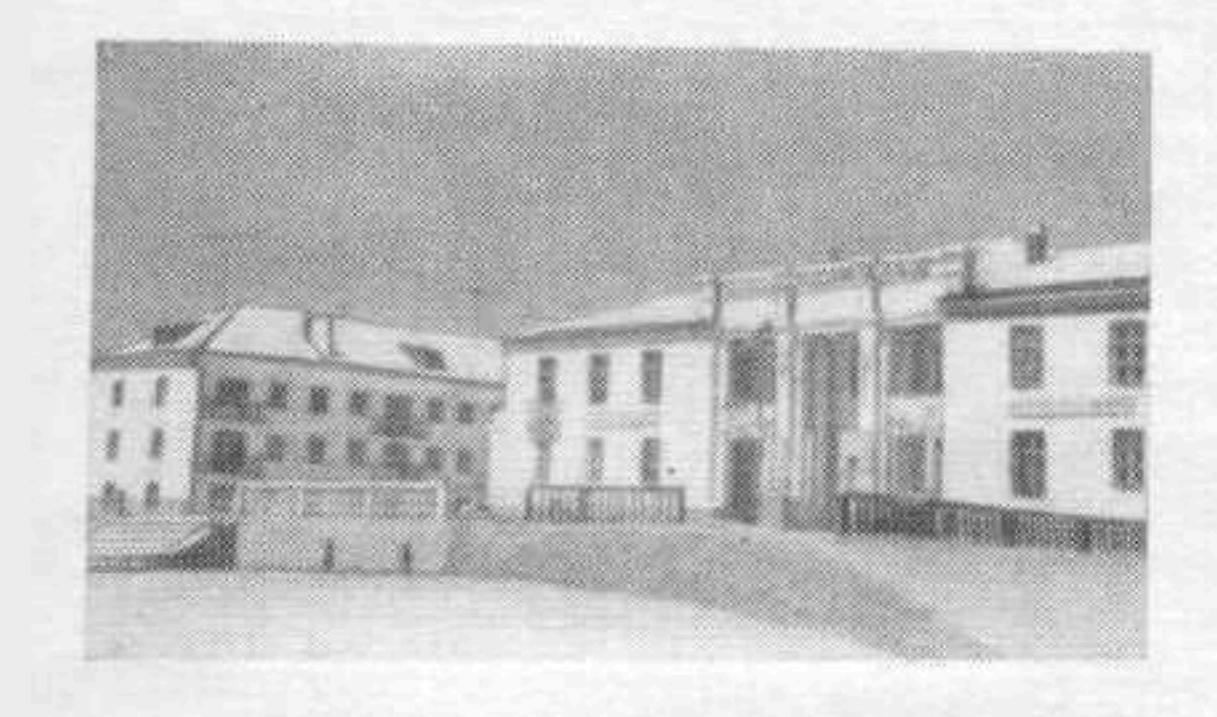

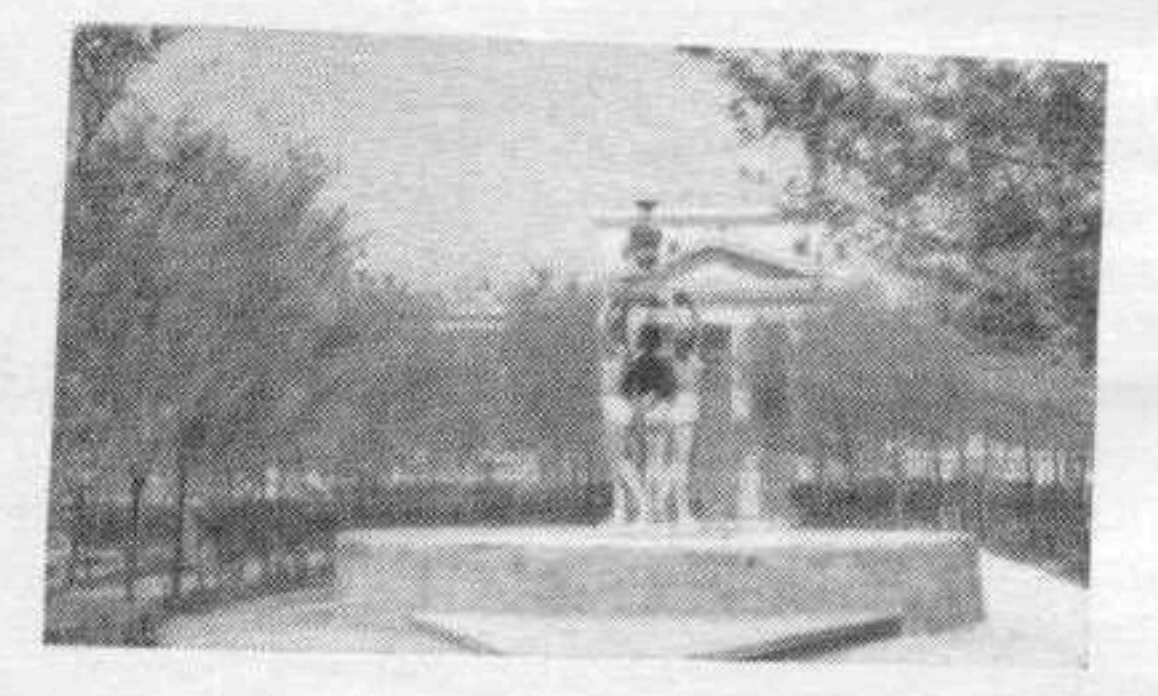

Рудный Джезказган.<br>Центральный поселок.

Дом культуры горняков.

Рудный Джезказган Сквер перед Домом культуры горняков.

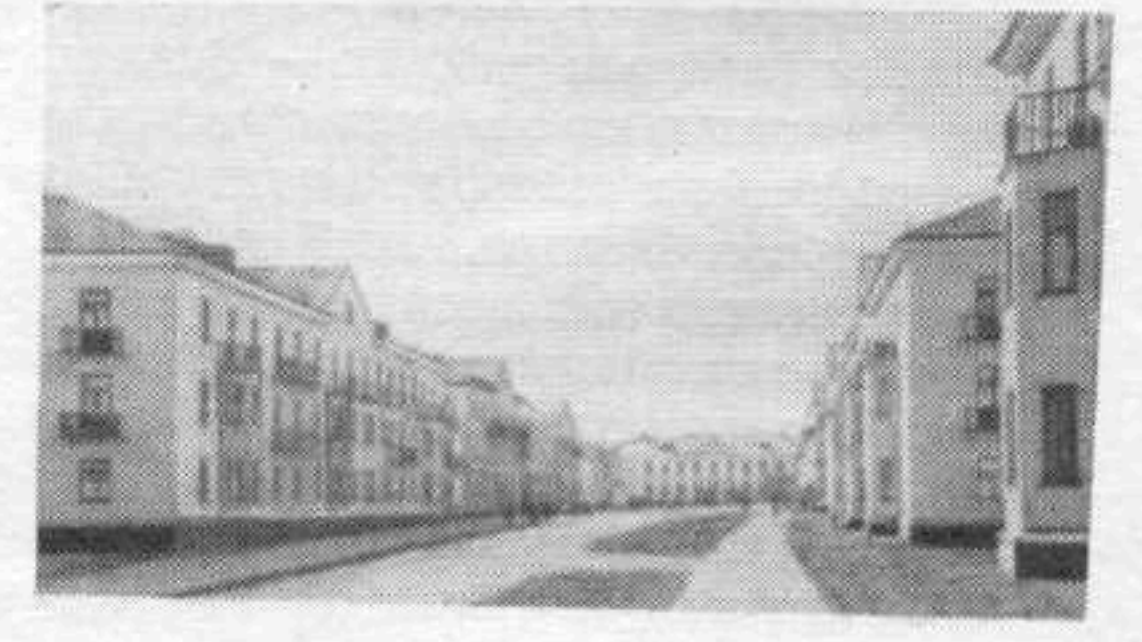

Рудный Джезказган.<br>Поселок Железнодорожный. Застройка улицы<br>Клубной.

Рудный Джезказган.<br>Поселок Железнодорожный. Жилой дом на углу улиц Вокзальной и Клубной.

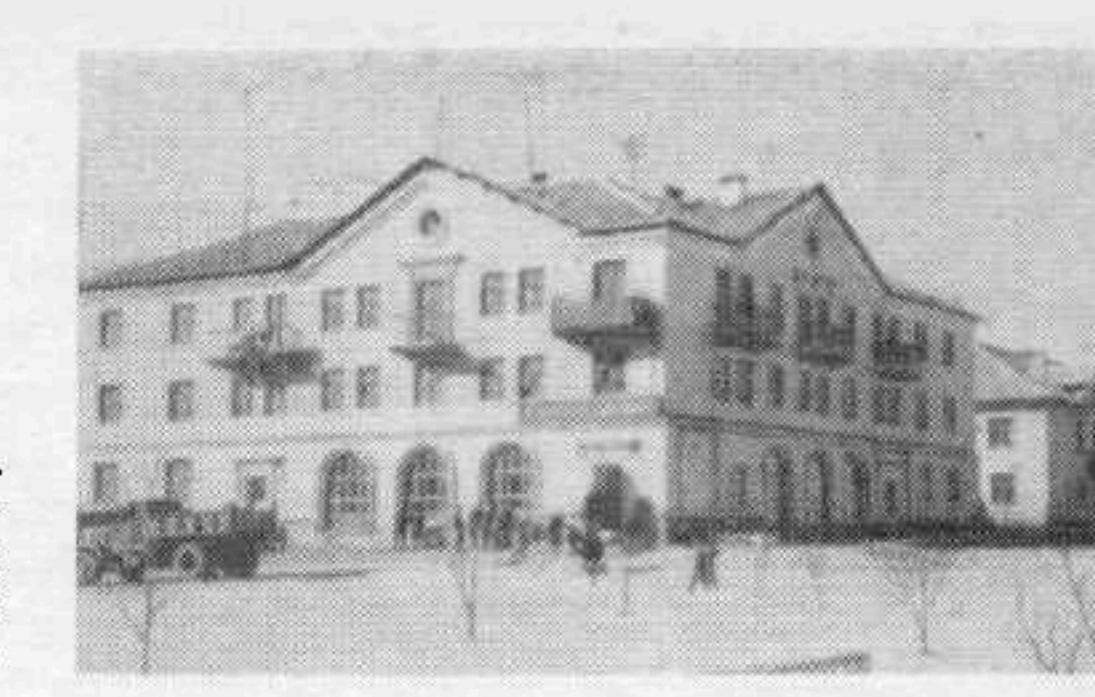

Рудный Джезказган.<br>Поселок Железнодорожный. Здание клуба на 200 мест.

Рудный Джезказган.<br>Поселок Железнодорож-<br>ный. Фрагмент застрой-<br>ки квартала № 5.

Перекресток этих улиц акцентирован трехэтажными угловыми жилыми домами, в первых этажах которых размещены промтоварные и продуктовые магазины, почта и сберкасса.

В восточной части поселка создан общественный центр в виде небольшой площади, вокруг которой выстроены здания клуба на 200 мест, поликлиника и трехэтажные жилые дома. Клуб, расположенный на возвышенном месте, занимает островное положение на площади и играет доминирующую роль в формировании художественного облика этого небольшого поселкового центра. Кстати, благустройство его и прилегающих к нему улиц еще не закончено, что пока снижает общее эстетическое качество в целом масштабно организованной застройки.

Однако большим недостатком проекта является то, что в номенклатуре используемых жилых зданий им предусмотрен довольно значительный процент одноэтажной постройки. Не случайно поэтому в квартале № 5 вместо запроектированных мелких домов строители разместили более крупные, трехэтажные жилые дома. Очевидно, аналогичную замену необходимо сделать и в квартале № 1. Это позволило бы значительно удешевить строительство, повысить уровень благоустройства квартир, эффективно использовать строительную площадку, под которой залегает руда.

Итак, какой вывод можно сделать из нашего обзора? Рудный Джезказган, являющийся основной экономической базой возникновения и роста всех населенных пунктов промышленного района, из-за неблагоприятно сложившихся исторических условий (убогое строительное наследие иностранных предпринимателей, разруха в период гражданской войны, острый недостаток материалов и средств в годы Отечественной войны и т. п.) строился в прошлом беспланово, в результате чего лишен единой архитектурно-планировочной организации, представляет собой разобщенную группу поселков с разнохарактерной застройкой и различным уровнем внешнего благоустройства. Только поселки Центральный (его западная часть) и Железнодорожный, возникшие в послевоенный период, отличаются более или менее продуманной планировочной организацией селитебной территории, комплексным характером застройки и лучшим в сравнении с остальными культурно-бытовым обслуживанием населения.

Поэтому предполагается, что эти два поселка, в которых имеется около 110 тыс. м<sup>2</sup> полноценного жилья, на перспективный период будут сохранены без расширения их территории. Вместе с тем поселки Комсомольский, Крестовский, Четвертого километра и станции Новорудной, расположенные в основном на подрабатываемых участках, имеющие некачественный жилой фонд, невысокую обеспеченность учреждениями обслуживания и низкий уровень благоустройства, будут постепенно снесены, а их жители переселены в поселок Никольский, строящийся с 1954 года в 7 км к юго-западу от Рудного Джезказгана.

организаций.

### **НИКОЛЬСКИЙ**

Наряду с «ветеранами» есть в Джезказганском промышленном районе еще совсем «подростки» - молодые поселки, возникшие где-то 10-12 лет тому назад. Их градостроительная характеристика представляет интерес в том отношении, что они сразу, со дня своего рождения, застраивались по заранее составленным архитектурным планам. Об одном из таких поселений мы рассказываем в этой главе.

Поселок Никольский, предназначенный для расселения трудящихся Рудного Джезказгана, начал строиться в 1954 году по проекту, предложенному Гипроцветметом, и продолжает ныне интенсивно развиваться. Стержнем планировочной структуры поселка является автомобильная дорога Рудник - город Джезказган. По южной ее стороне с учетом направления господствующих здесь северных ветров расположена промышленная зона, где в настоящее время сосредоточены в основном производственные предприятия строительных

Вдоль северо-восточной и северной сторон автодороги разместилась селитебная территория с общим уклоном с северо-запада на юго-восток. Система продольных и поперечных улиц, трассированных с учетом рельефа местности, членит единый массив селитьбы на множество различных по величине и формам жилых кварталов площадью от 4 до 9 га. Южная и северо-восточная части поселковой территории, отнесенные к первой очереди строительства, почти полностью освоены. Застройка здесь преимущественно двухэтажная - сборные деревянные дома, в которых размещено 80 % жилого фонда поселка.

Планировка кварталов, имеющих для малоэтажного строительства достаточные размеры, характерна сочетанием периметрального и группового приемов застройки, которая имеет к тому же высокую плотность, что особенно присуще северо-восточной части поселка.

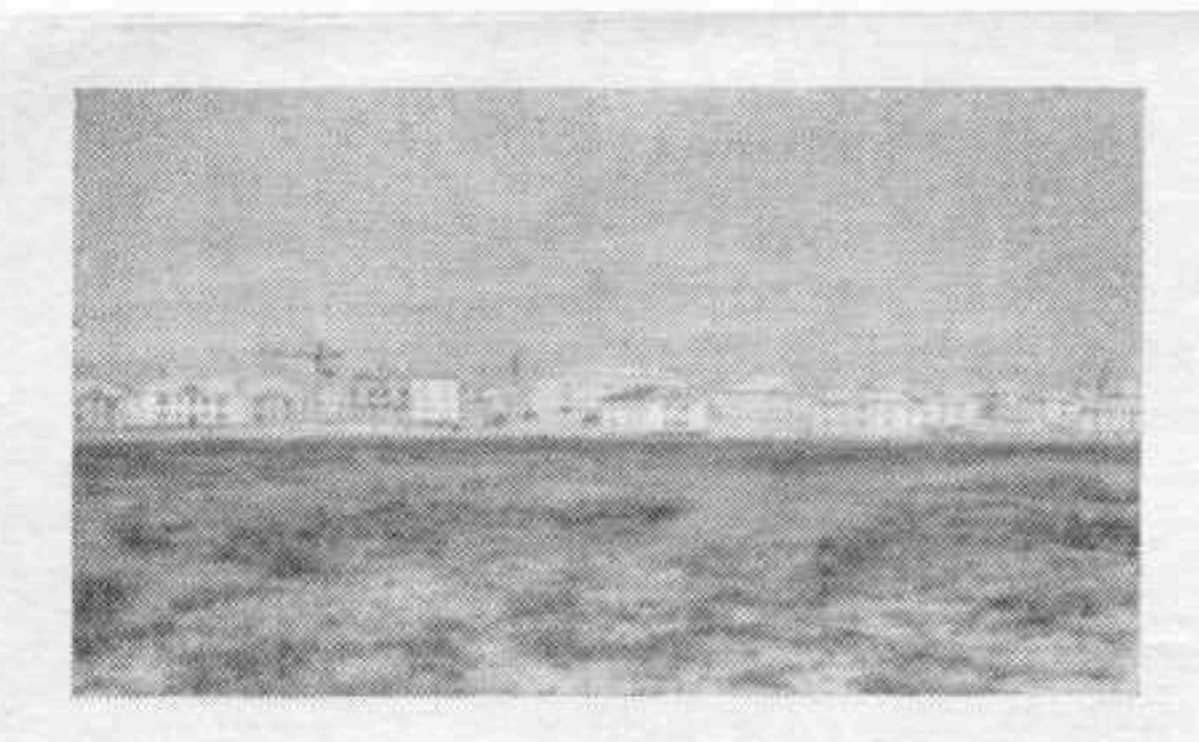

Никольский. Жилая застройка в северо-восточной части поселка.

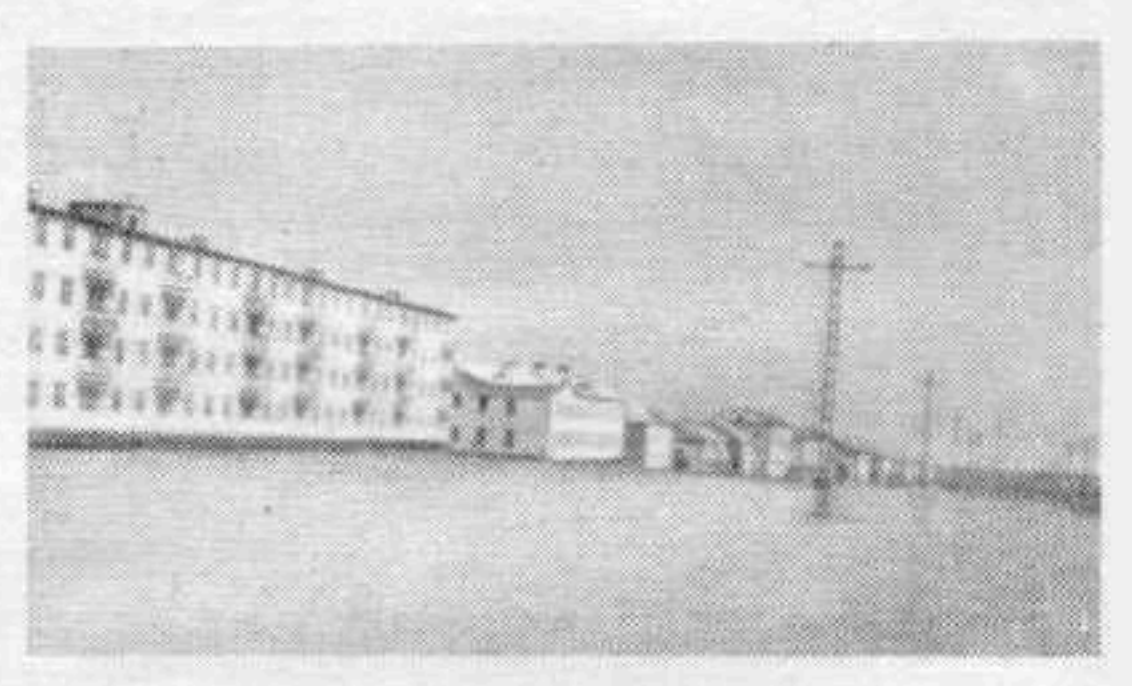

Никольский. Жилая застройка вдоль автодороги. На переднем пла не первый крупнопанельный жилой дом, построенный в 1961 г.

Двухэтажные деревянные дома образуют здесь густое заполнение пространства кварталов.

Юго-восточную окраину занимает индивидуальная застройка, процент которой в поселке очень незначителен. Достаточно сказать, что на 1 января 1962 года государственный фонд составлял 95%, а индивидуальный - всего 5. Кроме того, Никольский отличается от других населенных пунктов промышленного района еще и полным отсутствием некачественного жилья. Здесь нет ни уродливых времянок, ни приземистых окраин.

Однако в практике строительства поселка за прошлые годы имели место ошибки, которые сказались на условиях жизни населения. Так, нарушение комплексного принципа застройки привело к недопустимому отставанию строительства культурно-бытовых учреждений. В результате на сегодняшний день степень обеспеченности населения почти всеми видами обслуживания не превышает 60%. Исключение составляют лишь учреждения здравоохранения, которые полностью удовлетворяют нужды жителей.

Недостаточная изученность гидрогеологических ус-

тива города.

ловий местности привела также к тому, что юго-восточная часть застроенной индивидуальными домами тер-

ритории Никольского оказалась на затапливаемой грунтовыми водами площадке, что потребовало устройства дренажных каналов. Разумеется, устранение этих недоделок и проведение целого комплекса градостроительных мероприятий, направленных на улучшение жизненных условий населения, относится к числу первоочередных задач строительства в поселке, который наряду с городом Джезказганом на перспективный период получает интенсивное развитие.

Ориентировочные расчеты показывают, что численность населения Никольского в недалеком будущем достигнет 70 тысяч человек, он обещает стать большим промышленным городом. Территориальное развитие его намечено в северо-западном направлении, где уже теперь на основе детальной планировки центра, разработанной Гипроцветметом, идет новое строительство. Предусмотрено создать четыре укрупненных квартала и пять микрорайонов, где предполагается расселить до 30 тысяч человек. Но это значит, что дальнейшее развитие будущего города данным проектом не учтено и че-

рез 5-7 лет вновь появится необходимость решать вопрос о расширении территории Никольского и составлении нового проекта. Совершенно ясно, такой фрагментарный метод проектирования и строительства не приведет к закономерному развитию города, имеющего в основном все удобства для жизни населения и целостную архитектурно-планировочную организацию. Поэтому уже сейчас нужен такой проект, в котором была бы тщательно продумана и правильно определена перспек-

Вместе с тем, оценивая самый проект центра, следует сказать, что в нем содержится, по сравнению с планировкой уже освоенного района Никольского, ряд прогрессивных решений. Это прежде всего укрупненный масштаб жилой застройки из типовых четырех- и пятиэтажных жилых домов серии 439 и 464. Это развитая сеть культурно-бытового обслуживания населения. Кроме того, в трассировке улиц в основном правильно учтены сложившаяся планировочная структура, рельеф местности и благоприятная ориентация жилых домов (солнечное освещение, направление господствующих ветров). Исключение составляет лишь группа зданий на западной стороне микрорайона  $N<sub>2</sub>$  5 — они ориентированы на север.

Если подробнее анализировать архитектурно-планировочное решение общегородского центра, то, на наш взгляд, не вполне отвечает современным требованиям его ядро. Оно представляет собой небольшую площадь (0,6 га), размещенную на пересечении двух магистральных улиц. Первая из них имеет общегородское значение и пересекает площадь в широтном направлении, вторая, с бульваром посередине, идет в южном направлении и выходит на автодорогу. По периметру площади, размеры которой совершенно недостаточны для будущего, довольно большого города, намечено расположить Дом культуры на 800 мест, горсовет, почтамт, гостиницу на 24 места и жилые дома. Остальные общественные здания, культурно-просветительные учреждения и предприятия торговли рассредоточены по отдельным участкам без соблюдения принципа функциональной группировки и учета градостроительной роли некоторых из них. Так, универмаг, специализированный магазин, ресторан и комбинат бытового обслуживания следовало бы объединить в один торговый блок, разместив его на северо-западной стороне проектируемого микрорайона № 2. Таким образом, были бы учтены и удобство обслуживания населения, и организация транспортных подходов к торговому центру, и близость его к центральному комплексу общественного центра, и, наконец, дальнейшее развитие города в западном направлении.

Казгорстройпроект, занимающийся проектированием Никольского, очевидно, уже принял во внимание эти недостатки. Думается, что при застройке центра будущего города всесторонне будут учтены требования времени.

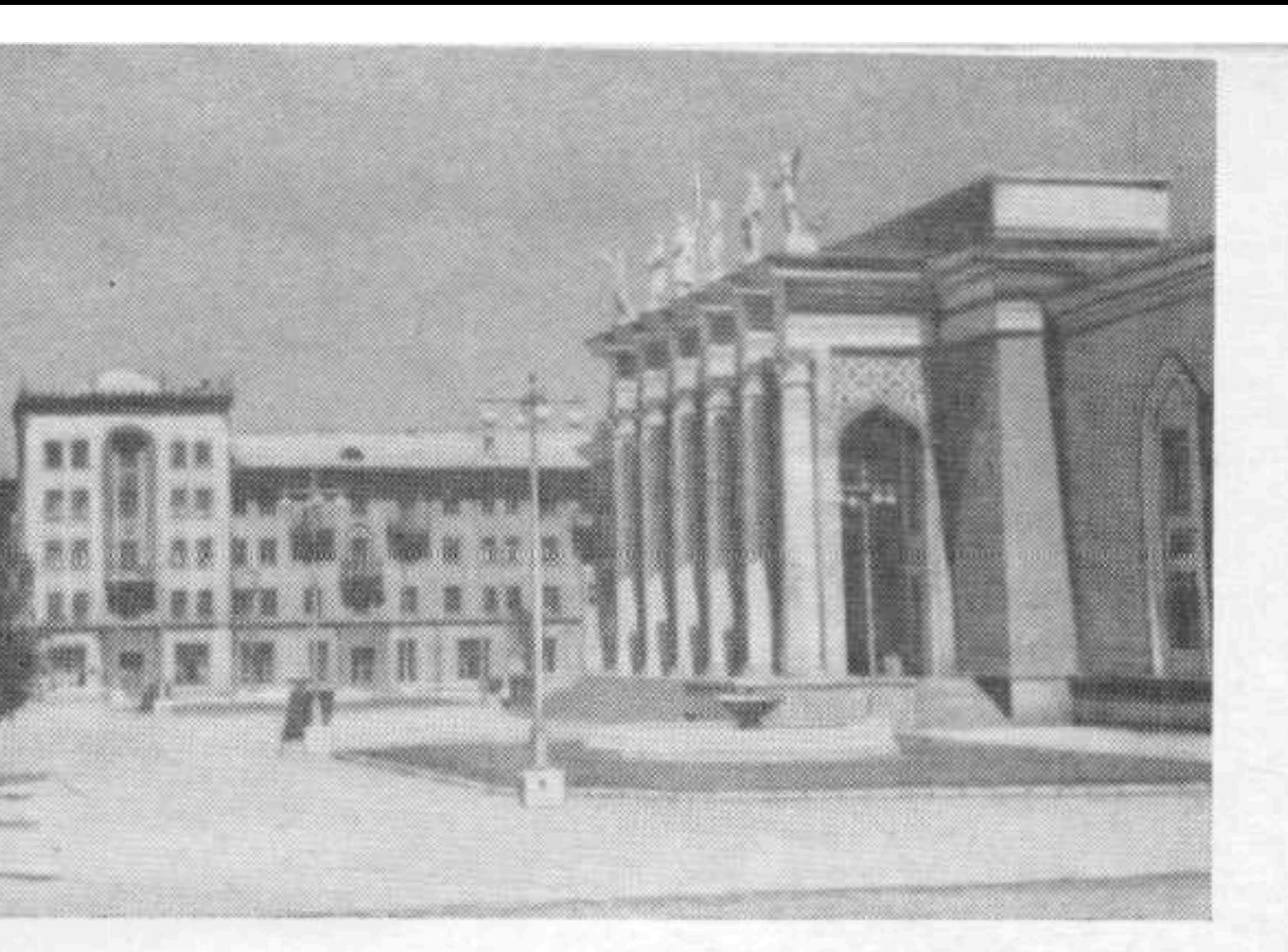

## Карагандинско-Темиртауский промышленный район